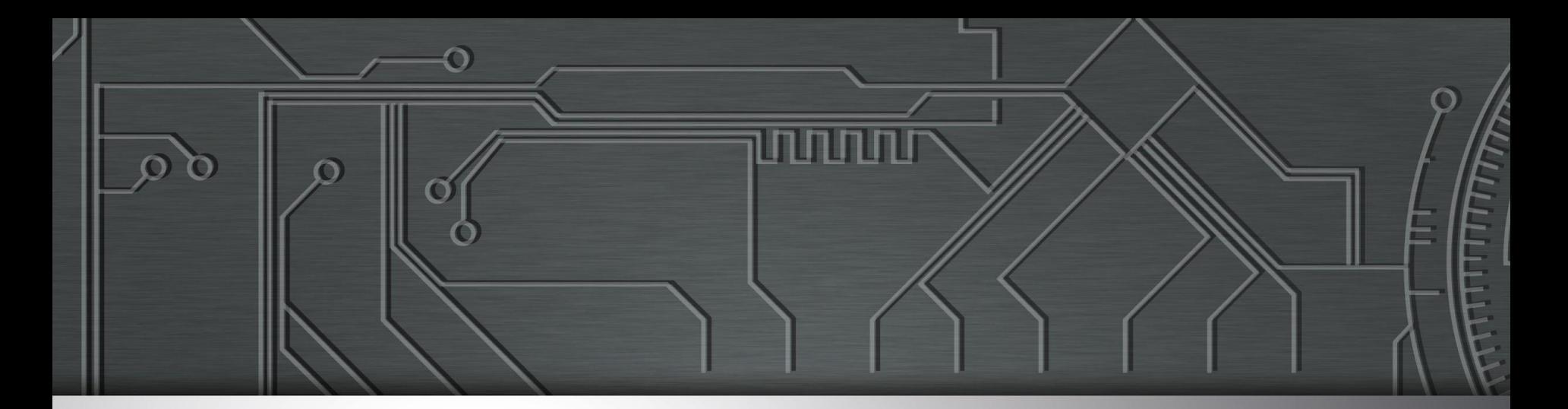

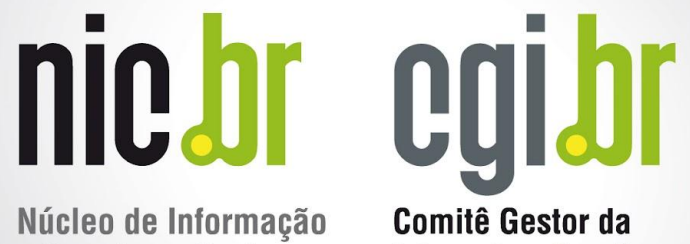

Núcleo de Informação e Coordenação do **Ponto BR** 

**Internet no Brasil** 

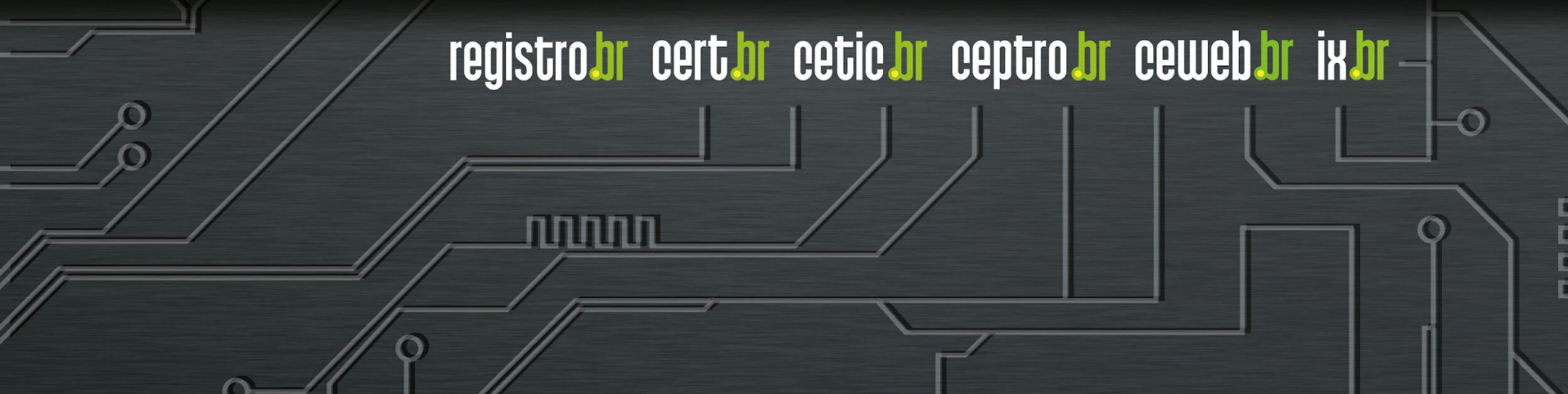

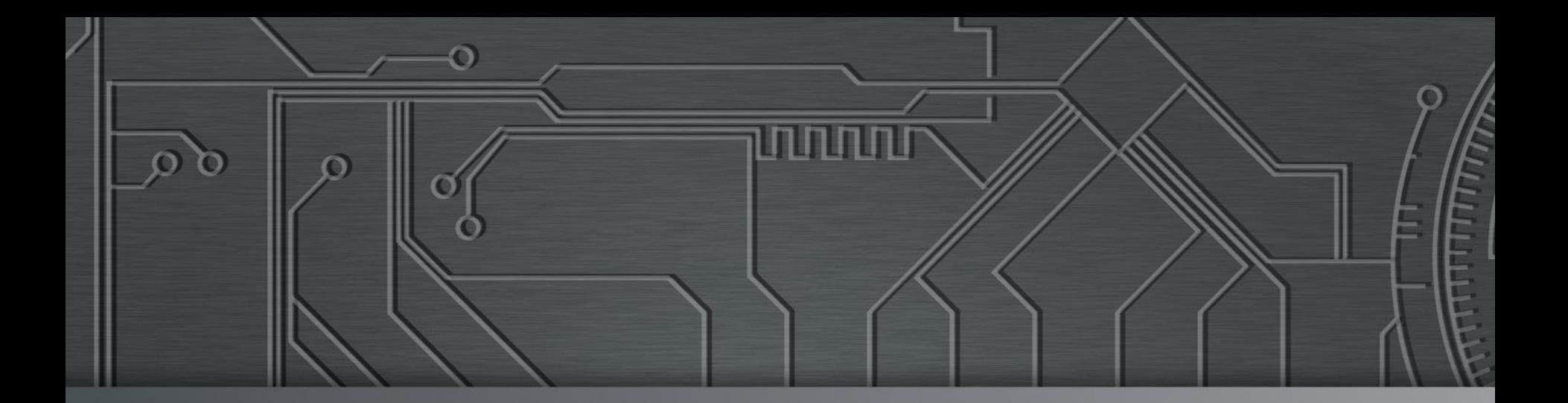

# 

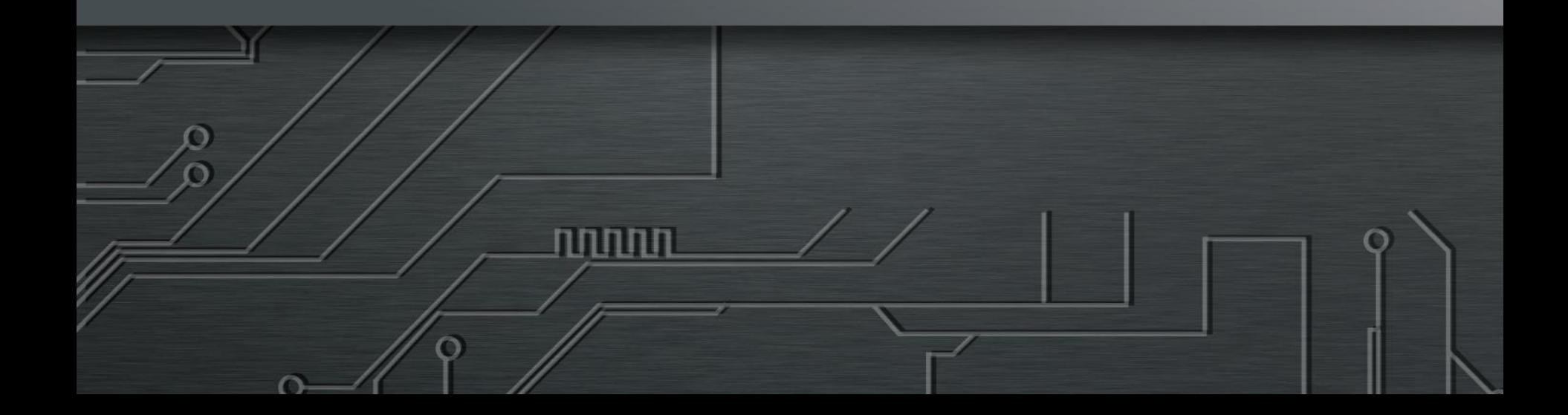

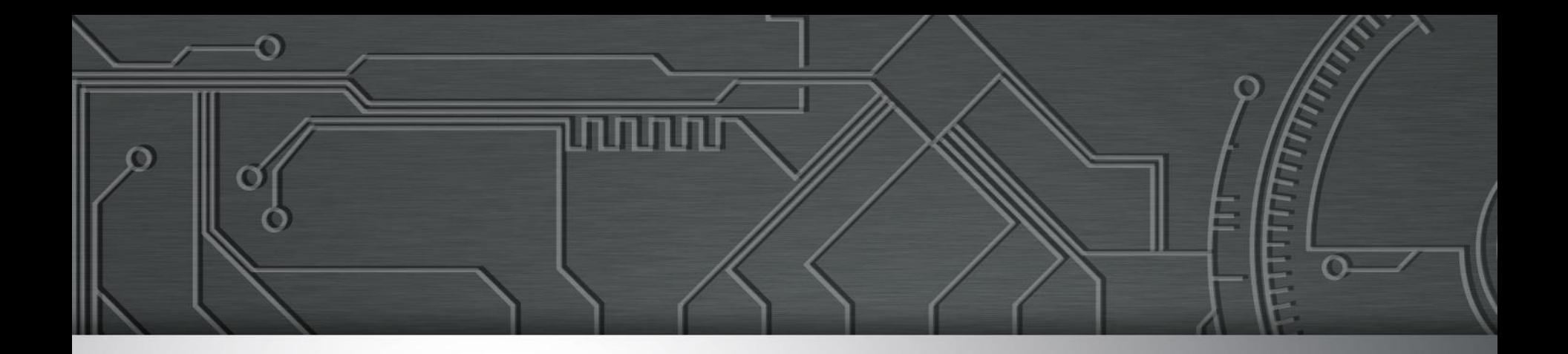

## **Técnicas de Transição**

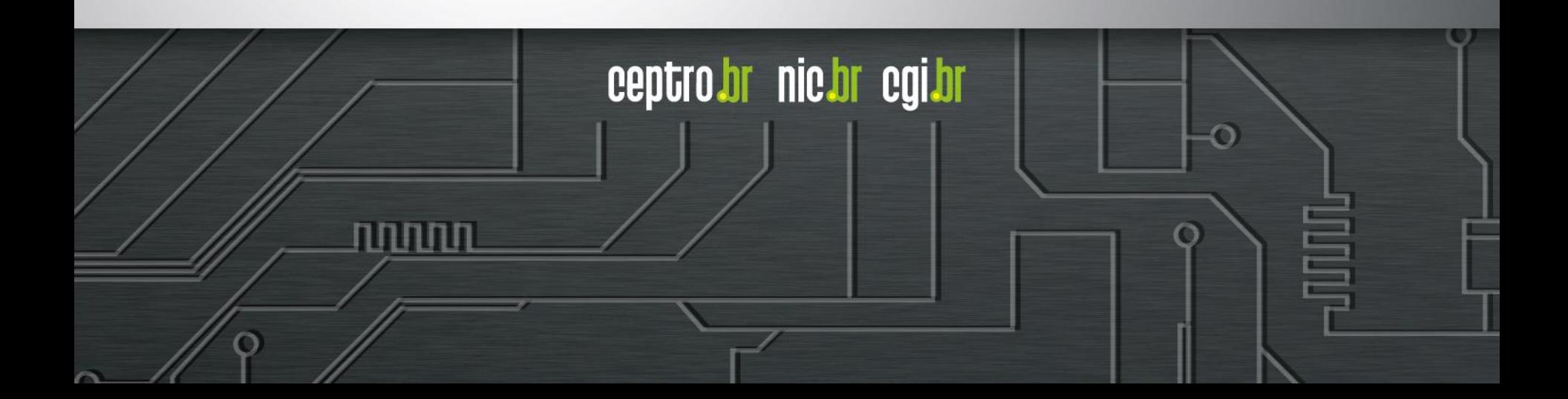

#### Licença de uso do material

Esta apresentação está disponível sob a licença

**Creative Commons Atribuição – Não a Obras Derivadas (by-nd)**

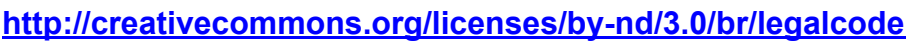

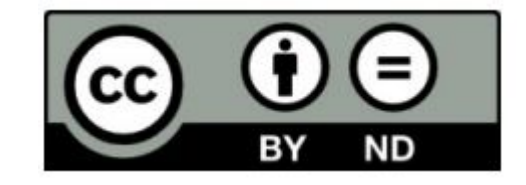

ceptro.br nic.br cgi.br

#### **Você pode:**

- **Compartilhar** copiar, distribuir e transmitir a obra.
- **Fazer uso comercial da obra.**
- Sob as seguintes condições:

**Atribuição —** Ao distribuir essa apresentação, você deve deixar claro que ela faz parte do Curso de Formação para Sistemas Autônomos do CEPTRO.br/NIC.br, e que os originais podem ser obtidos em http://ceptro.br. Você deve fazer isso sem sugerir que nós damos algum aval à sua instituição, empresa, site ou curso.

**Vedada a criação de obras derivadas —** Você não pode modificar essa apresentação, nem criar apresentações ou outras obras baseadas nela..

Se tiver dúvidas, ou quiser obter permissão para utilizar o material de outra forma, entre em contato pelo e-mail: info@nic.br.

#### Agenda

- **Introdução**
- E agora, o IPv4 acabou?
- **Existem alternativas ao Dual Stack?**
- Como fazer caso meu provedor de trânsito não ofereça link IPv6?

וההההו

- Quero trabalhar com o core da minha rede IPv6 only
- Quero trabalhar com clientes IPv6 only
- Não tenho endereços IPv4 suficientes

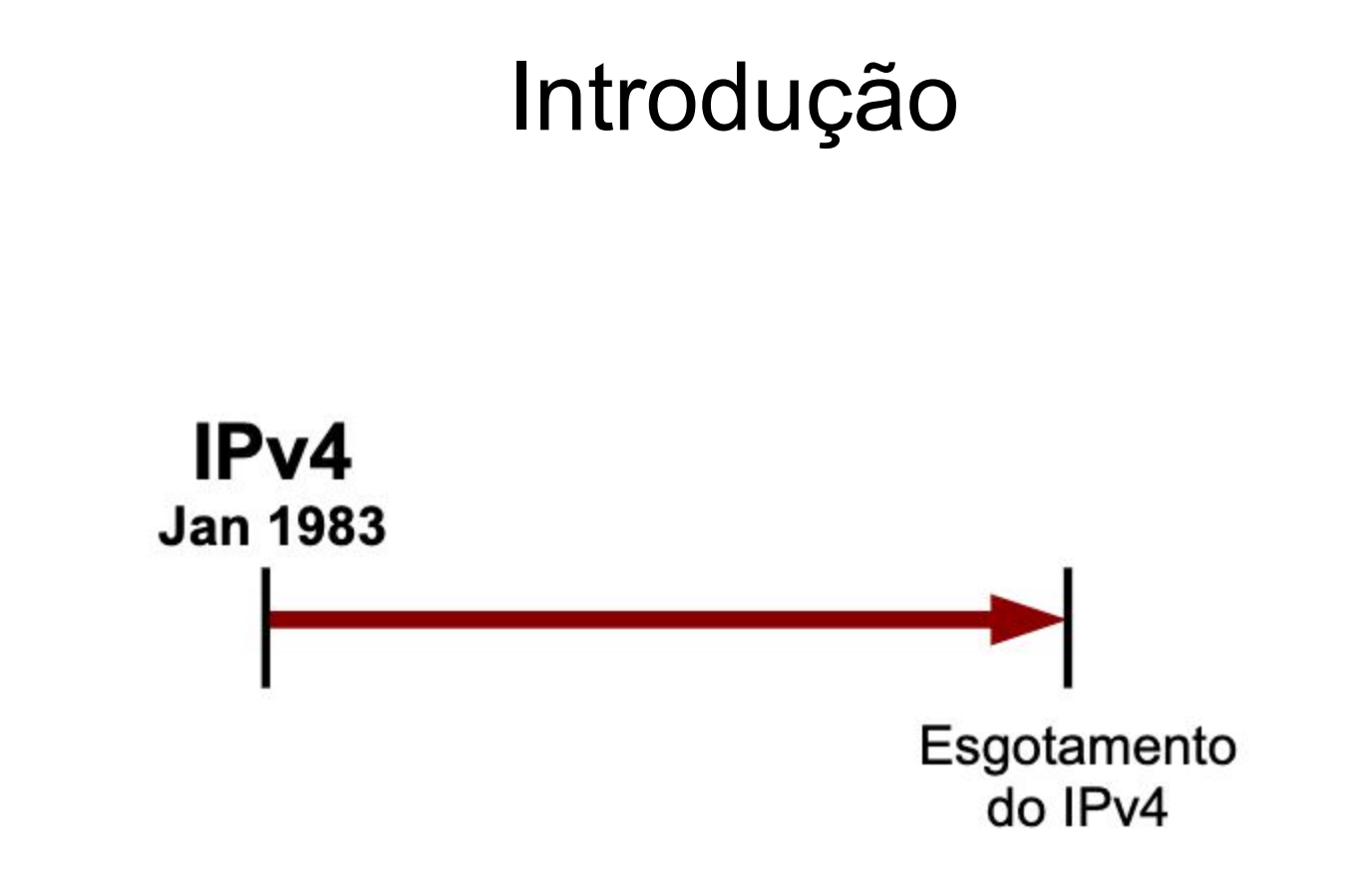

प्रप्रप्रप्रप

 $\ddot{\circ}$ 

 $\equiv$ 

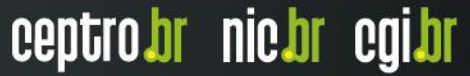

#### Introdução

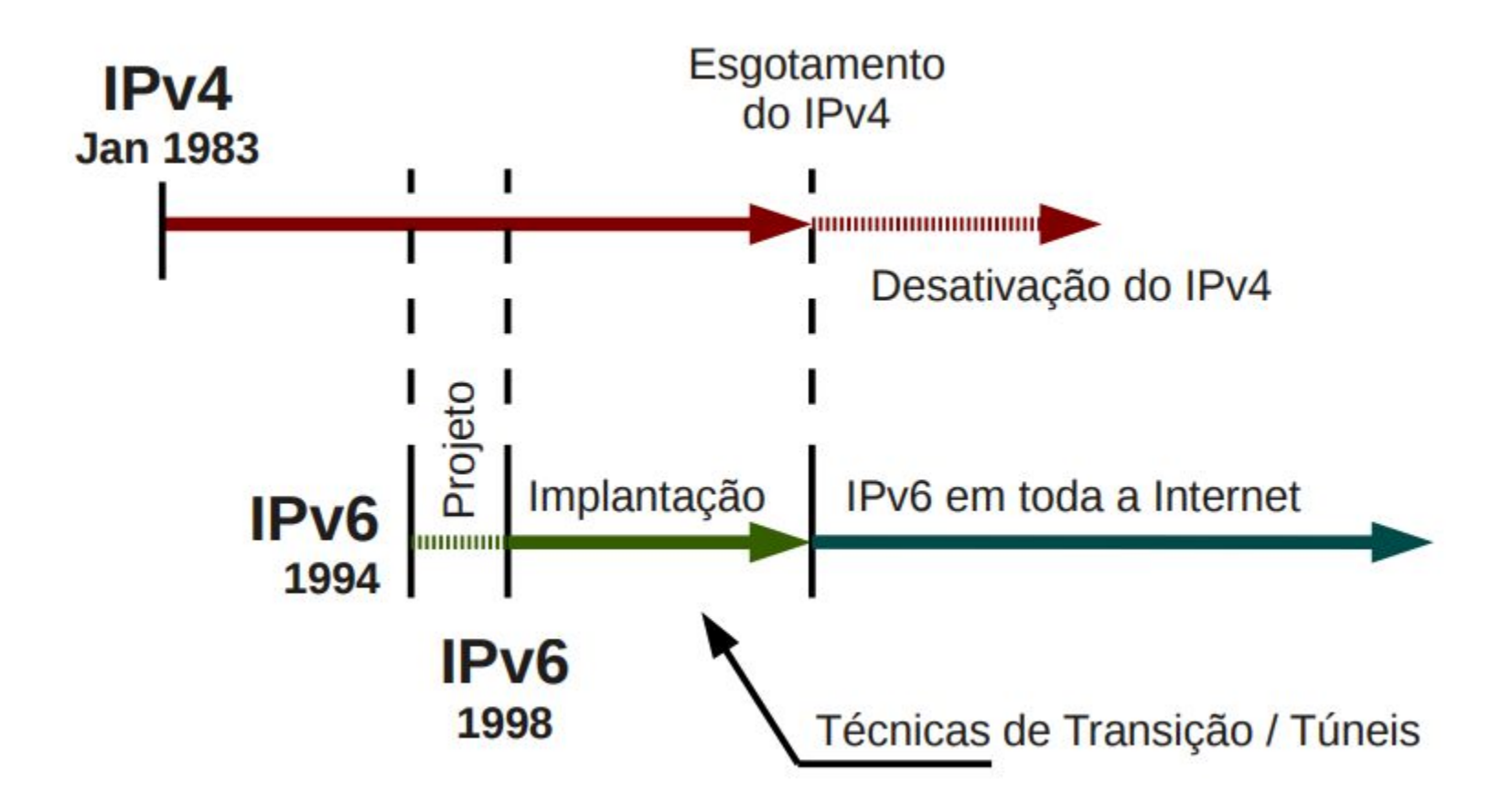

ö

प्रप्रप्रप्रप

#### Introdução

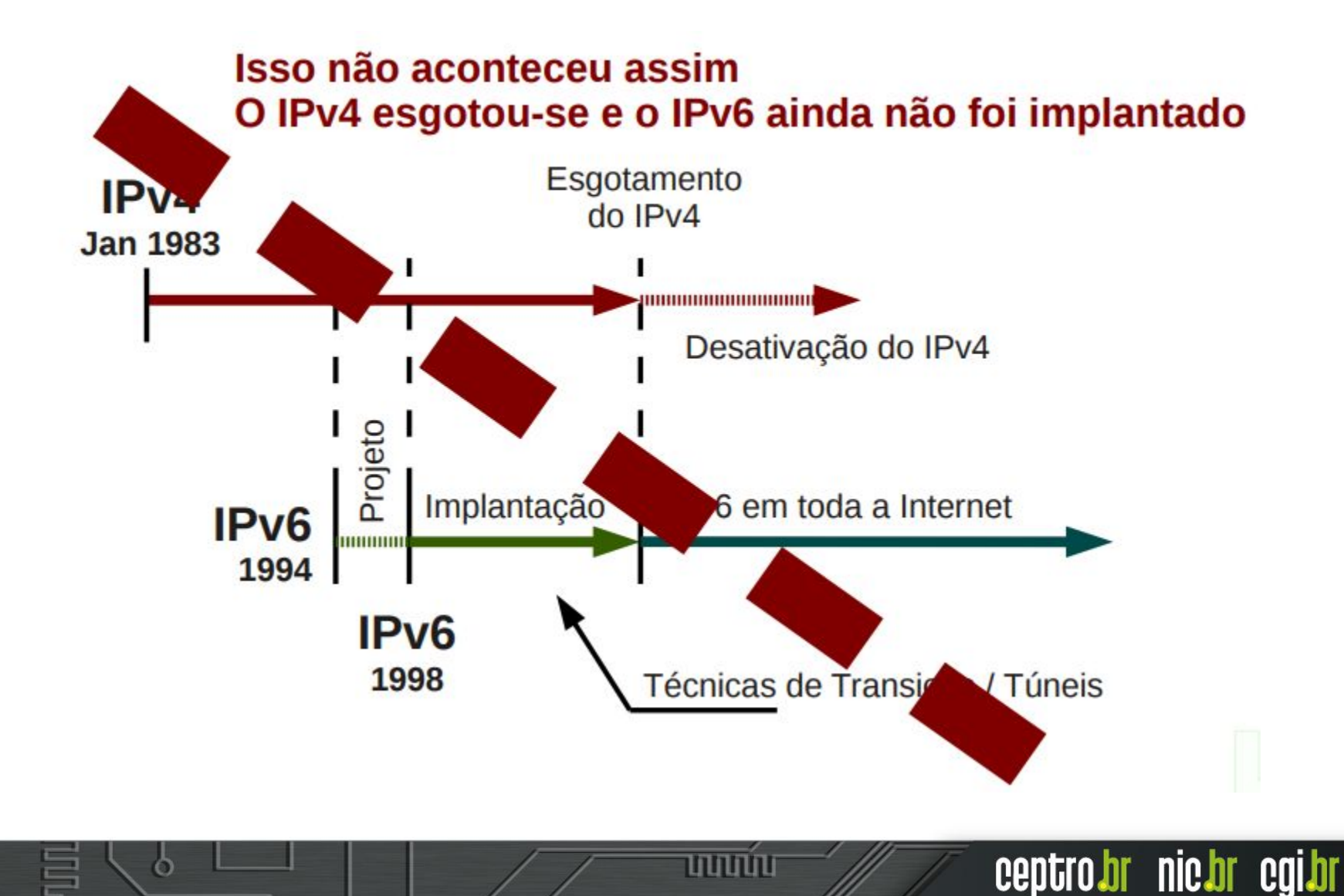

#### Introdução

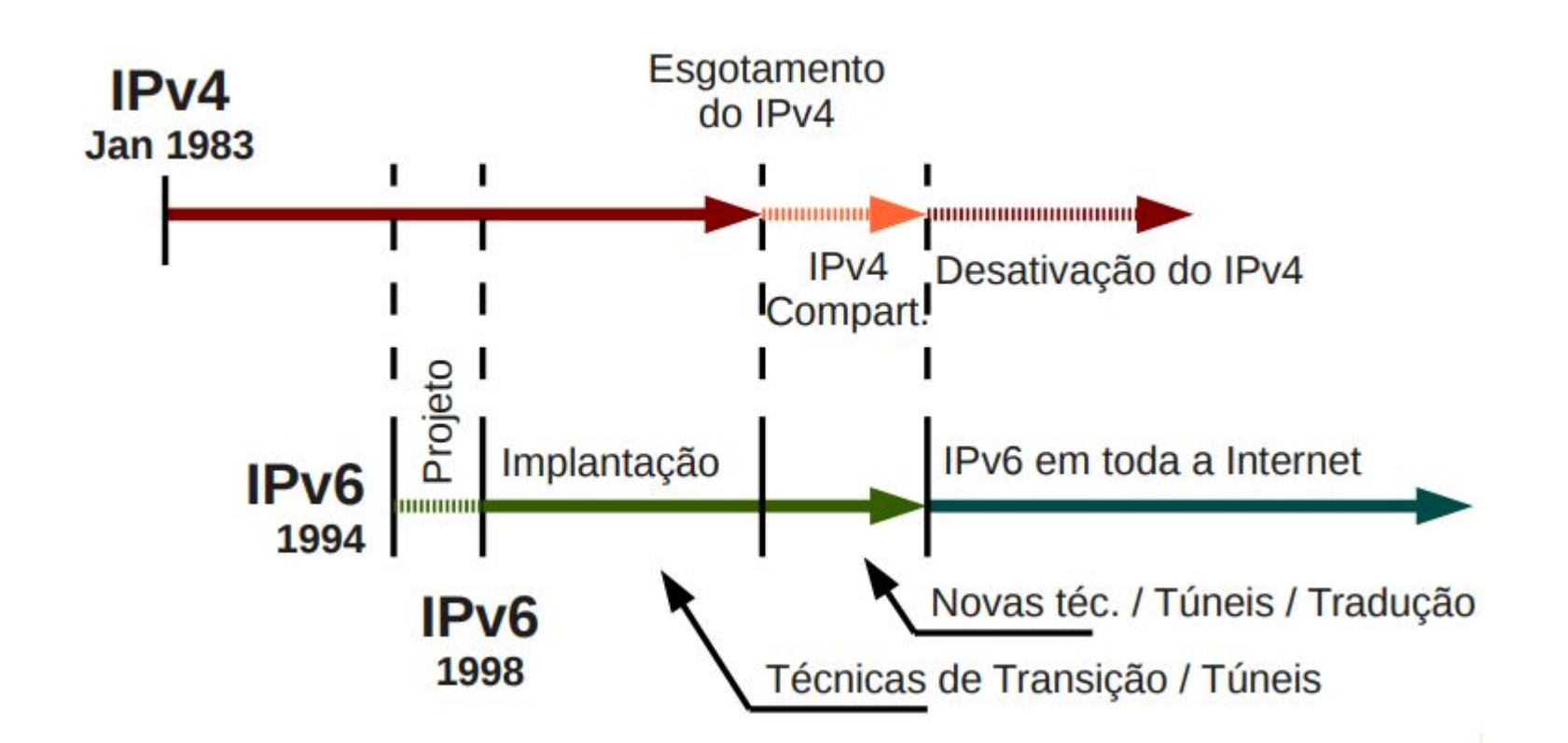

प्रप्रप्रप्रप

ö

#### E agora, o IPv4 acabou?

#### **Como continuar crescendo?**

uuuu

6

#### E agora, o IPv4 acabou?

uuuu

ceptro.br nic.br cgi.br

#### **● Técnicas de transição?**

- Pilha dupla
- Tunelamento
- Tradução

#### **● Continuar o com IPv4?**

 $\circ$  NAT444

ö

 $\circ$  CGNAT (A+P)

#### Pilha Dupla

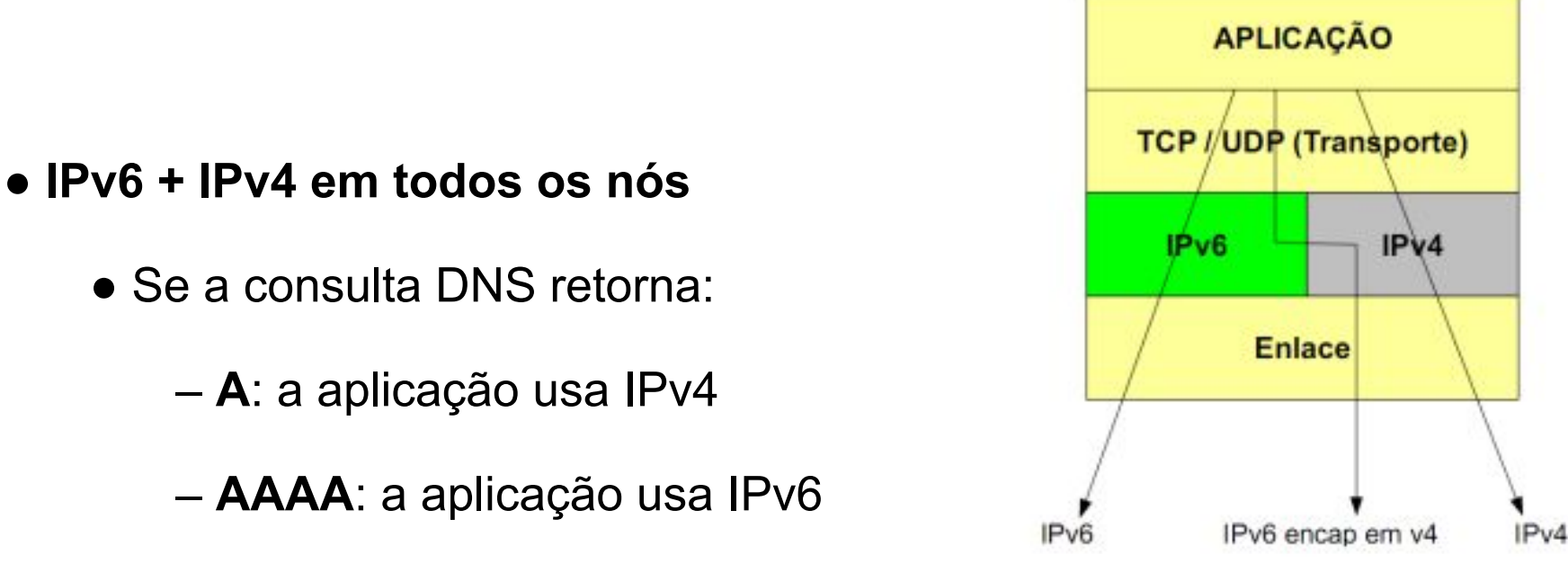

– **AAAA e A**: a aplicação tenta primeiro o IPv6, se falhar, tenta o IPv4

uuuu

ceptro.br nic.br cgi.br

– **AAAA e A:** a aplicação com **happy eyeballs** tenta IPv6 e IPv4 simultaneamente, o mais rápido é usado

#### Pilha Dupla

#### **● Limitações**

#### **○ Overhead operacional**

- **Roteamento**
- **Firewall**
- DNS
- ...

ö

- **○ Equipamentos legados**
- **○ Esgotamento dos endereços IPv4**
	- Endereços privados (CGNAT/NAT444?)

uuuu

#### E agora, como proceder?

#### **Existem alternativas ao Dual Stack?**

וחהותה

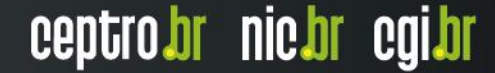

#### Tunelamento

### **Colocar todo o pacote IPv6 dentro de um pacote IPv4**

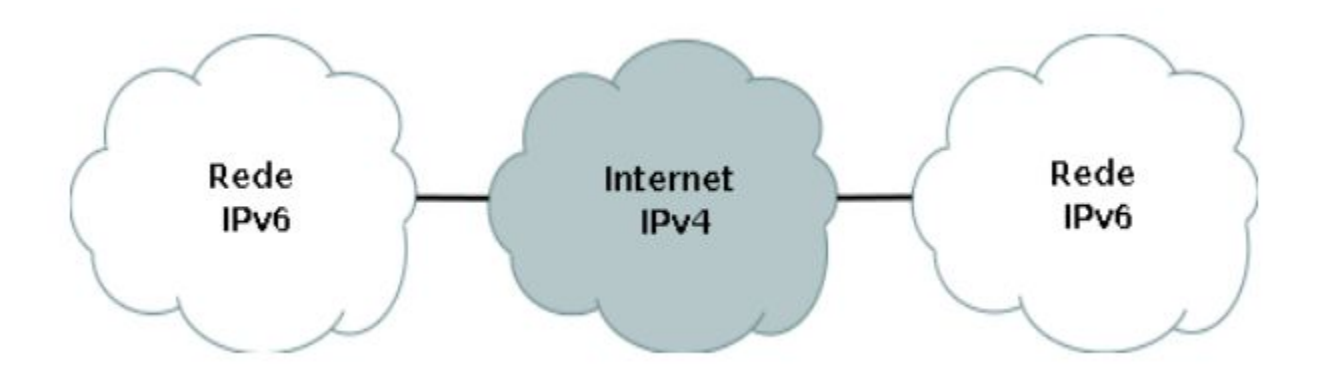

uuuu

#### 6in4

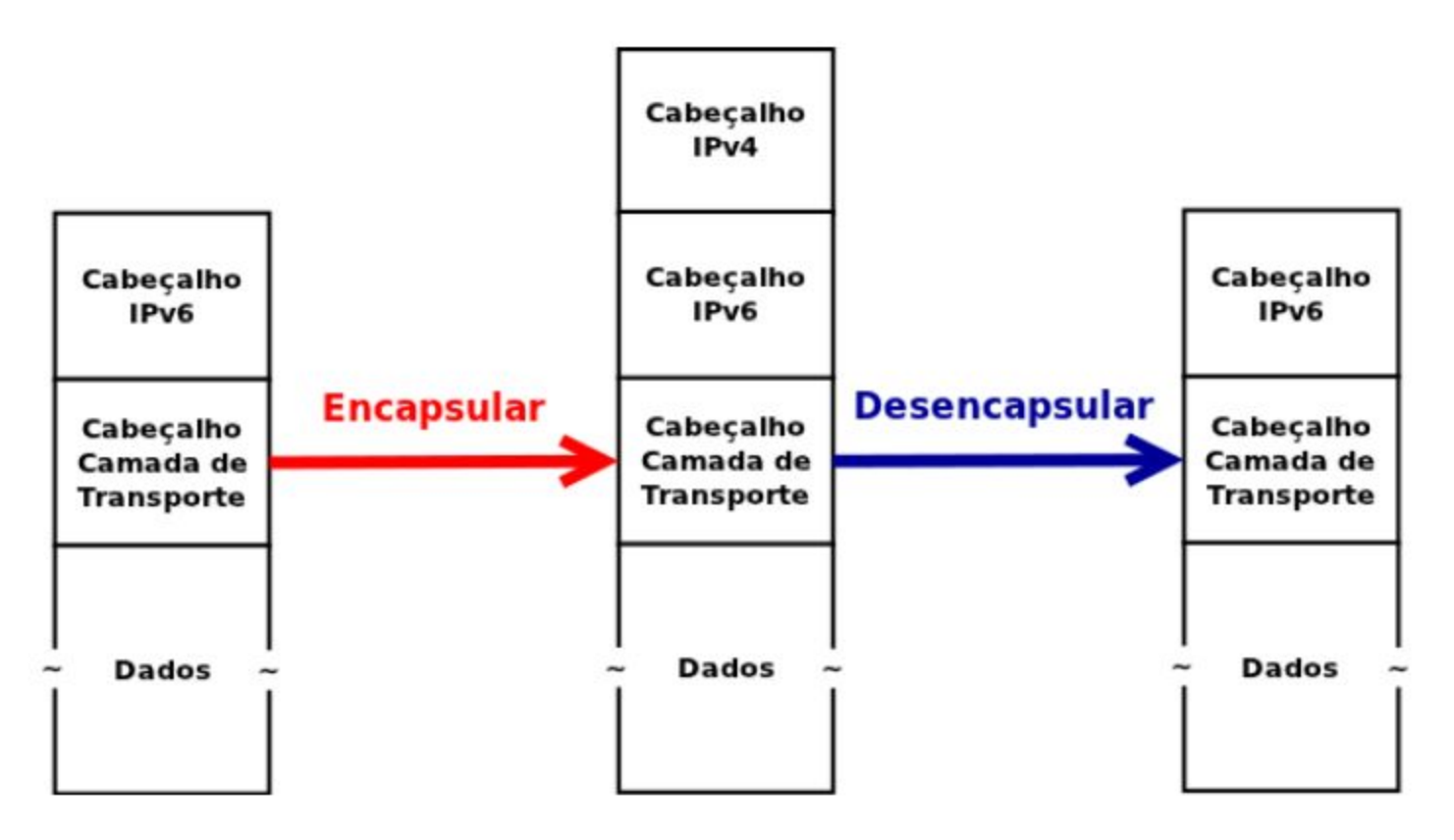

● Técnica de encapsulamento do IPv6 diretamente dentro do pacote IPv4 – RFC 4213

णणण

ceptro.br nic.br cgi.br

● Tipo 41 (0x29) no campo cabeçalho: **protocolo 41**

ö

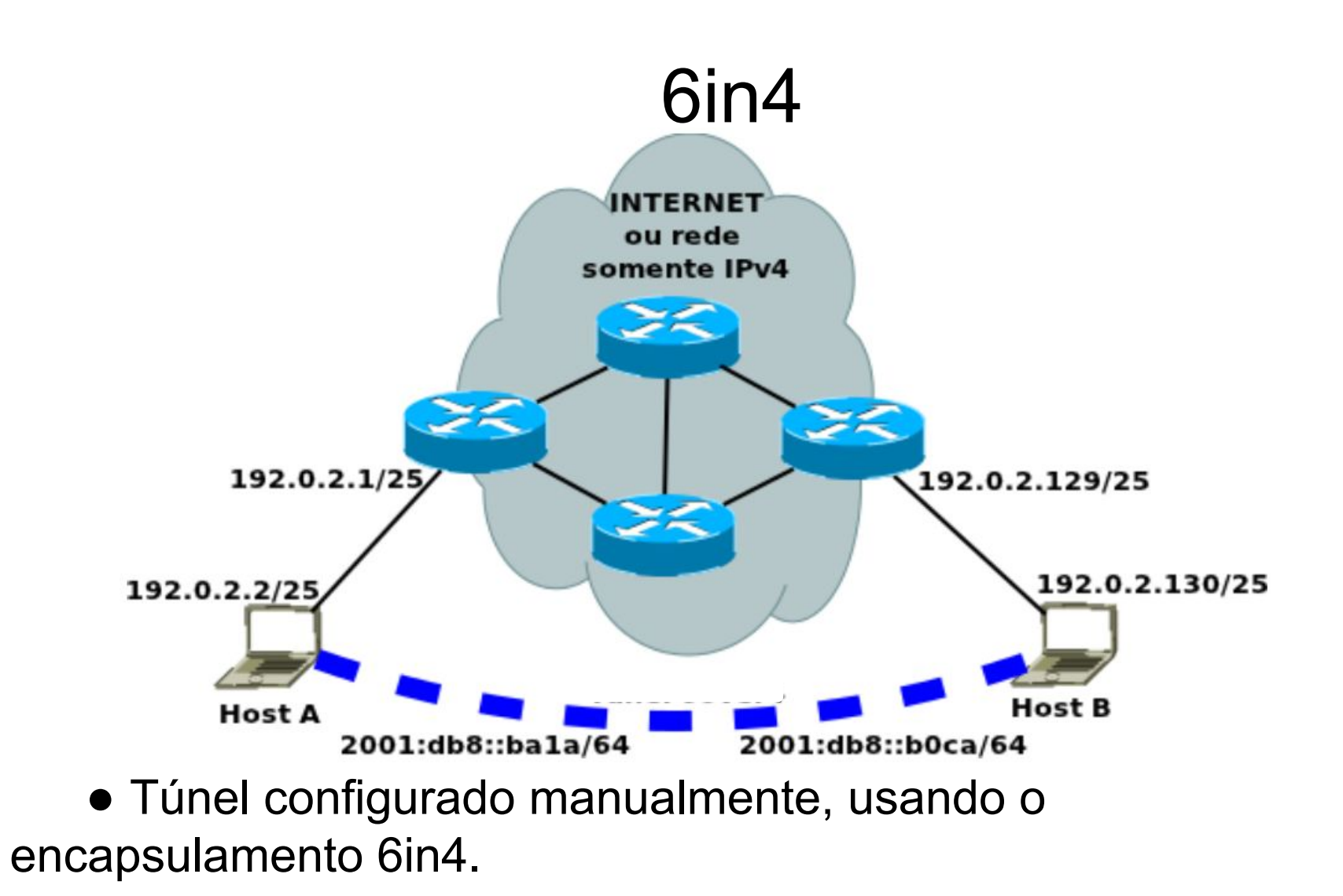

● Pode ser usado para contornar partes da rede, ou Internet, que não suportam IPv6.

տտտա

#### GRE

וחהותה

- Técnica de encapsulamento genérica, definida na **RFC 2784**, pode ser usada para transportar diversos protocolos, inclusive IPv6 e IPv4.
- Configuração manual
- Mesmos casos de uso do 6in4: contornar partes da rede, ou da Internet, que não suportam o protocolo.

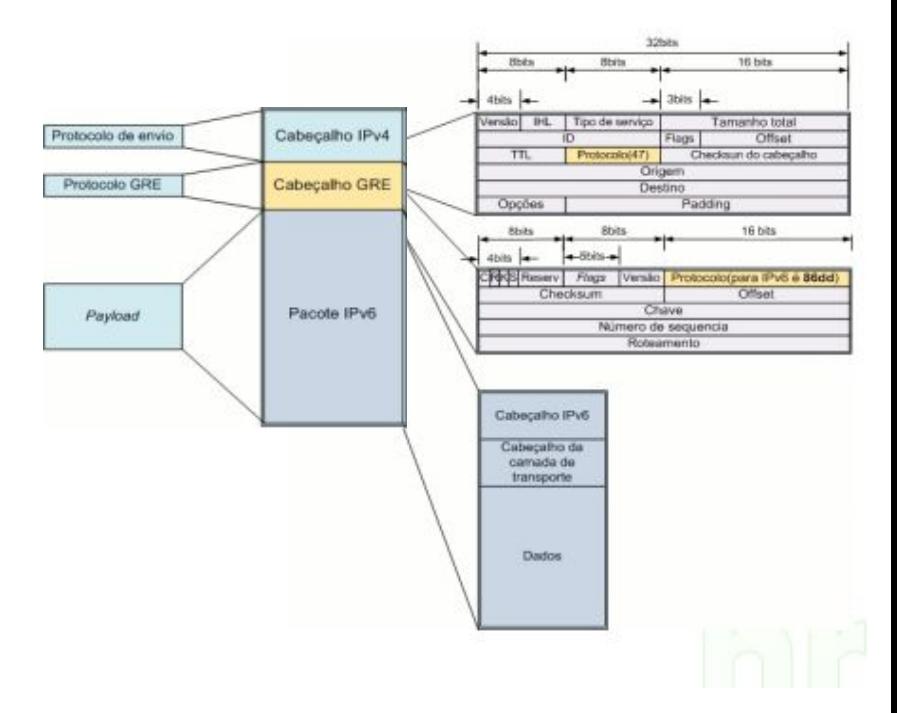

#### Tradução

● Fazer equivalência entre campos IPv6 com campos IPv4 na mudança de uma rede para outra

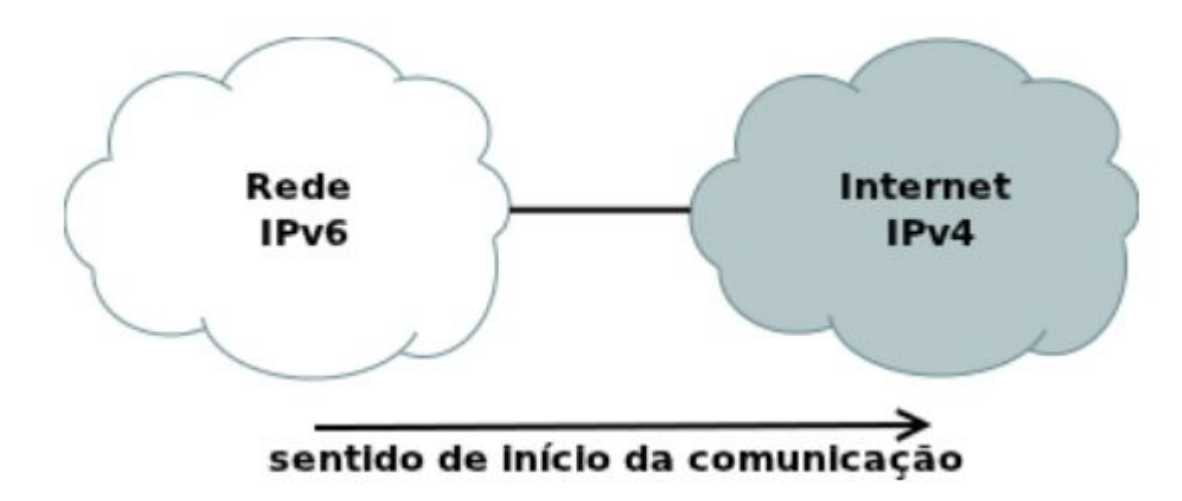

uuuu

#### SIIT - RFC 6145

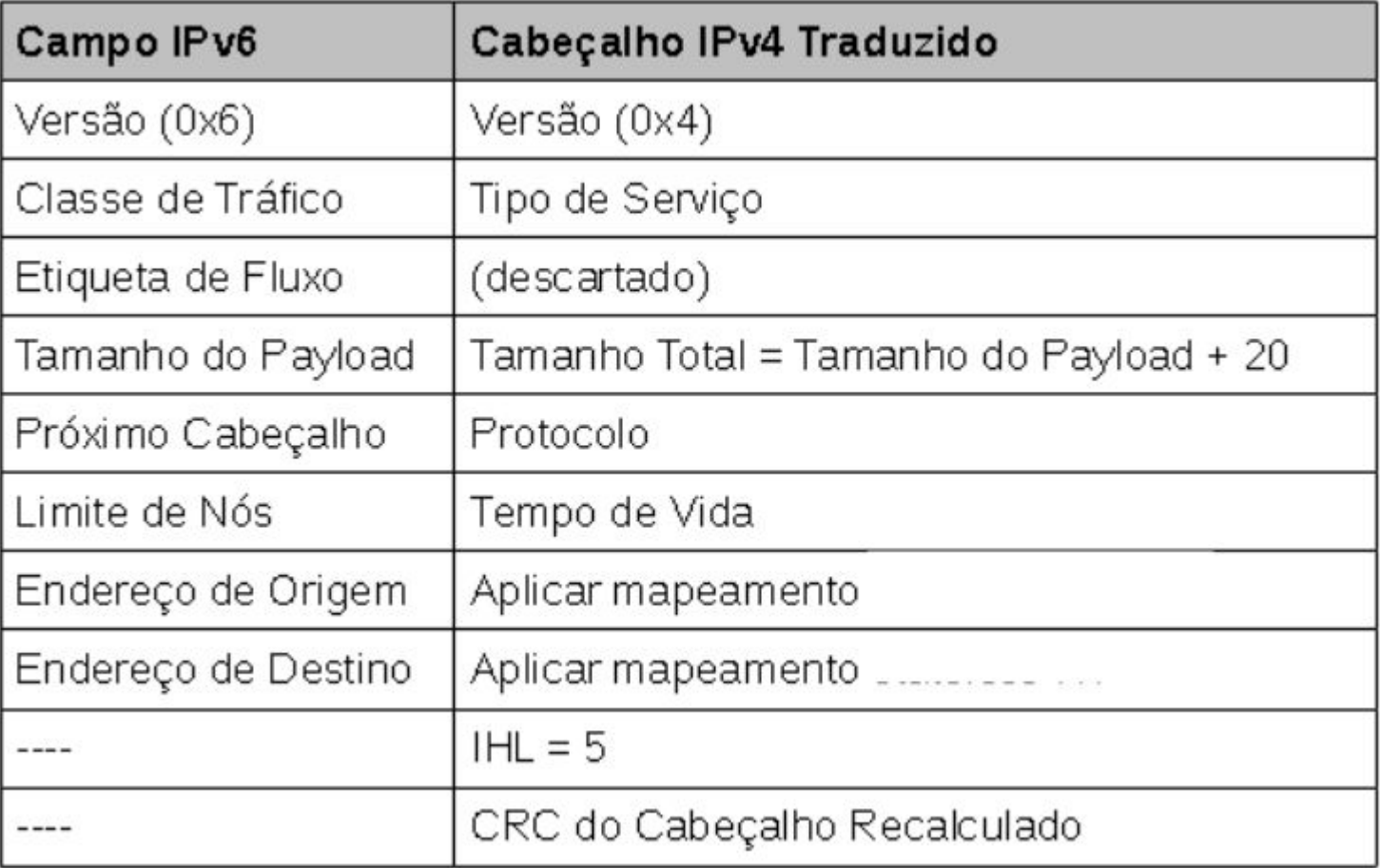

Ò

पापार्पप

#### RFC 6145

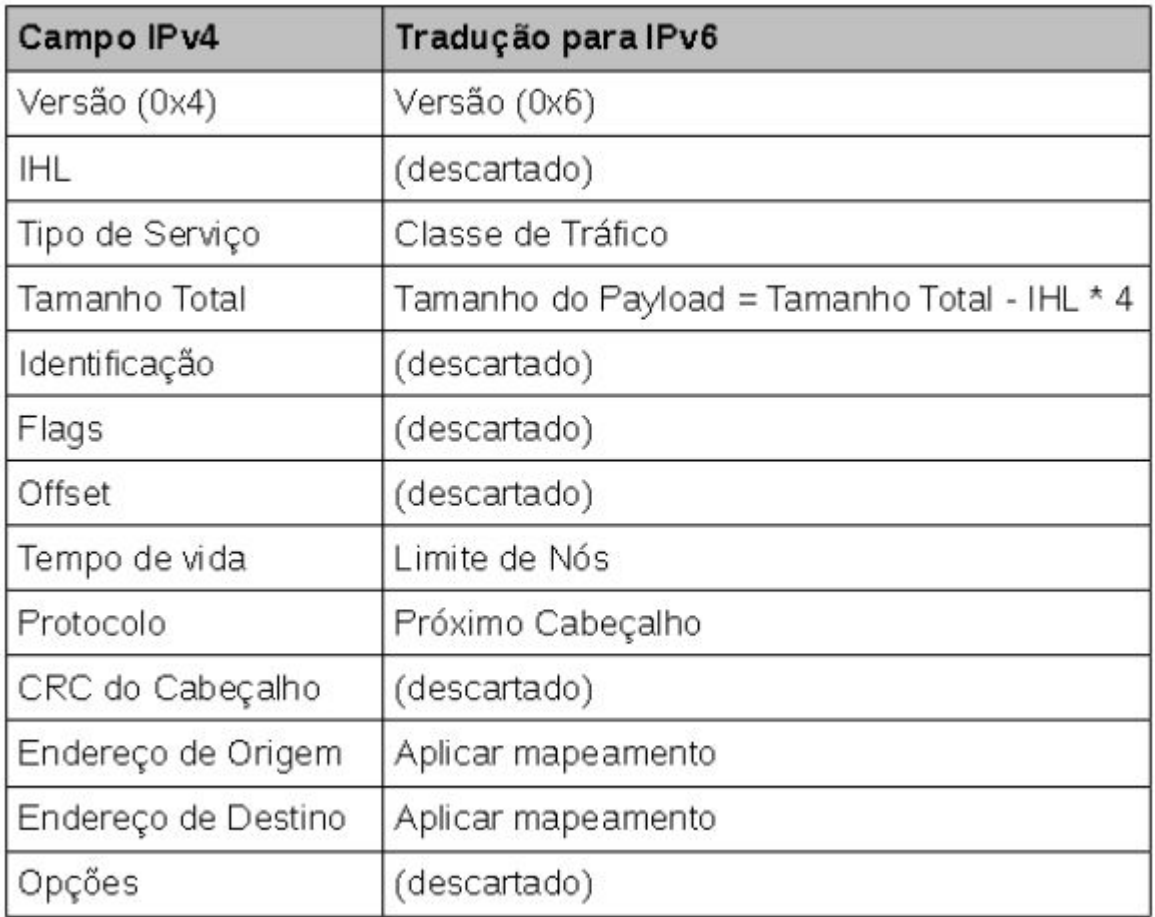

 $\ddot{\circ}$ 

亭

**uuuu**u

#### Técnicas de transição

uuuu

ceptro.br nic.br cgi.br

Combinação de técnicas conhecidas visando permitir a comunicação entre protocolos IPv4 e IPv6

#### Técnicas de transição

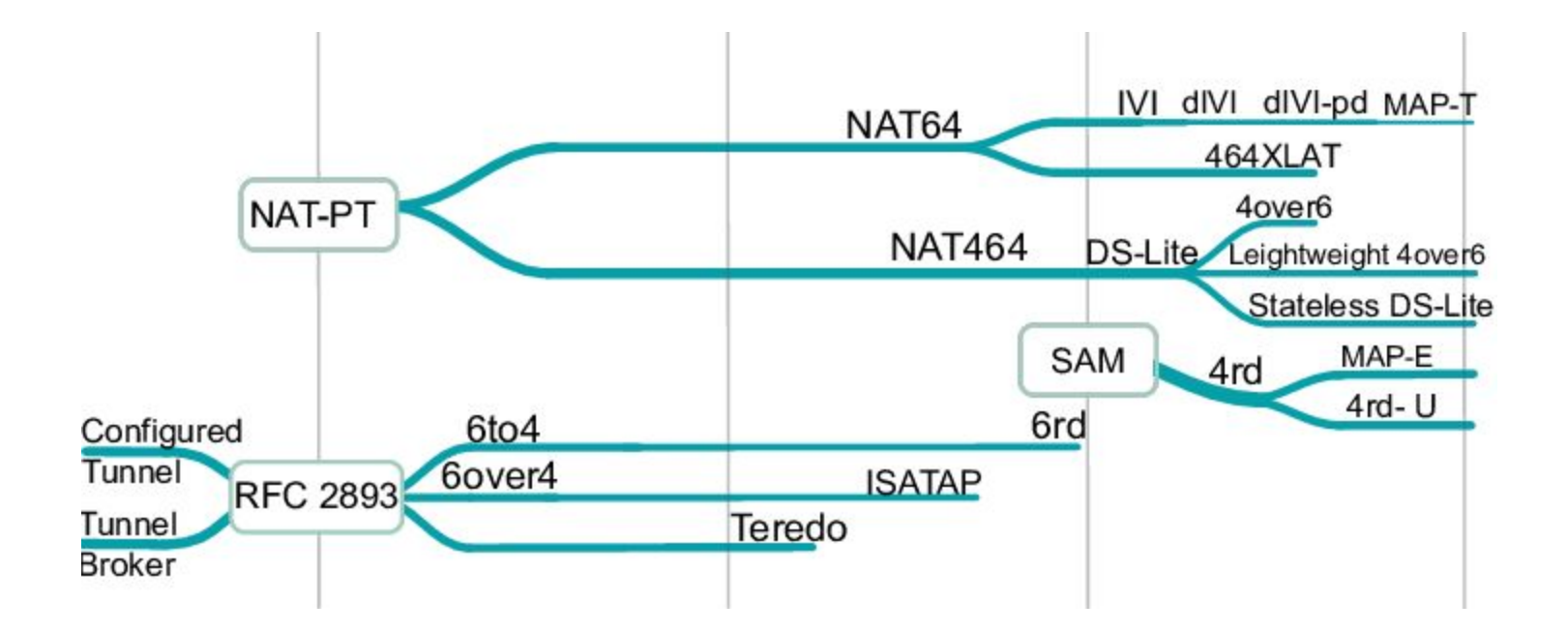

Fonte:[https://www.researchgate.net/figure/Evolution-of-transition-technolo](https://www.researchgate.net/figure/Evolution-of-transition-technologies-in-the-IETF_fig1_282842666) [gies-in-the-IETF\\_fig1\\_282842666](https://www.researchgate.net/figure/Evolution-of-transition-technologies-in-the-IETF_fig1_282842666)

a

uuuu

#### E agora, qual escolher?

## **Com tantas técnicas como escolher a melhor?**

mmmm

#### Qual utilizar?

- Objetivo
	- IPv4 em IPv6
	- IPv6 em IPv4
	- Implementar o IPv6
- Limitação

ö

- Orçamento
- Escalabilidade
- Riscos de segurança
- Implementações existentes

mmm

#### Transição para IPv6

- Evolução do IPv6
	- Google, Akamai, and Facebook fornecem conteúdo em IPv6
	- Mobile:
		- India: Reliance JIO (87%)
		- EUA: Verizon Wireless (84%), Sprint (70%), T-Mobile USA (93%)

mmm

ceptro.br nic.br cgi.br

<https://www.internetsociety.org/resources/2018/state-of-ipv6-deployment-2018/>

#### Transição para o IPv6

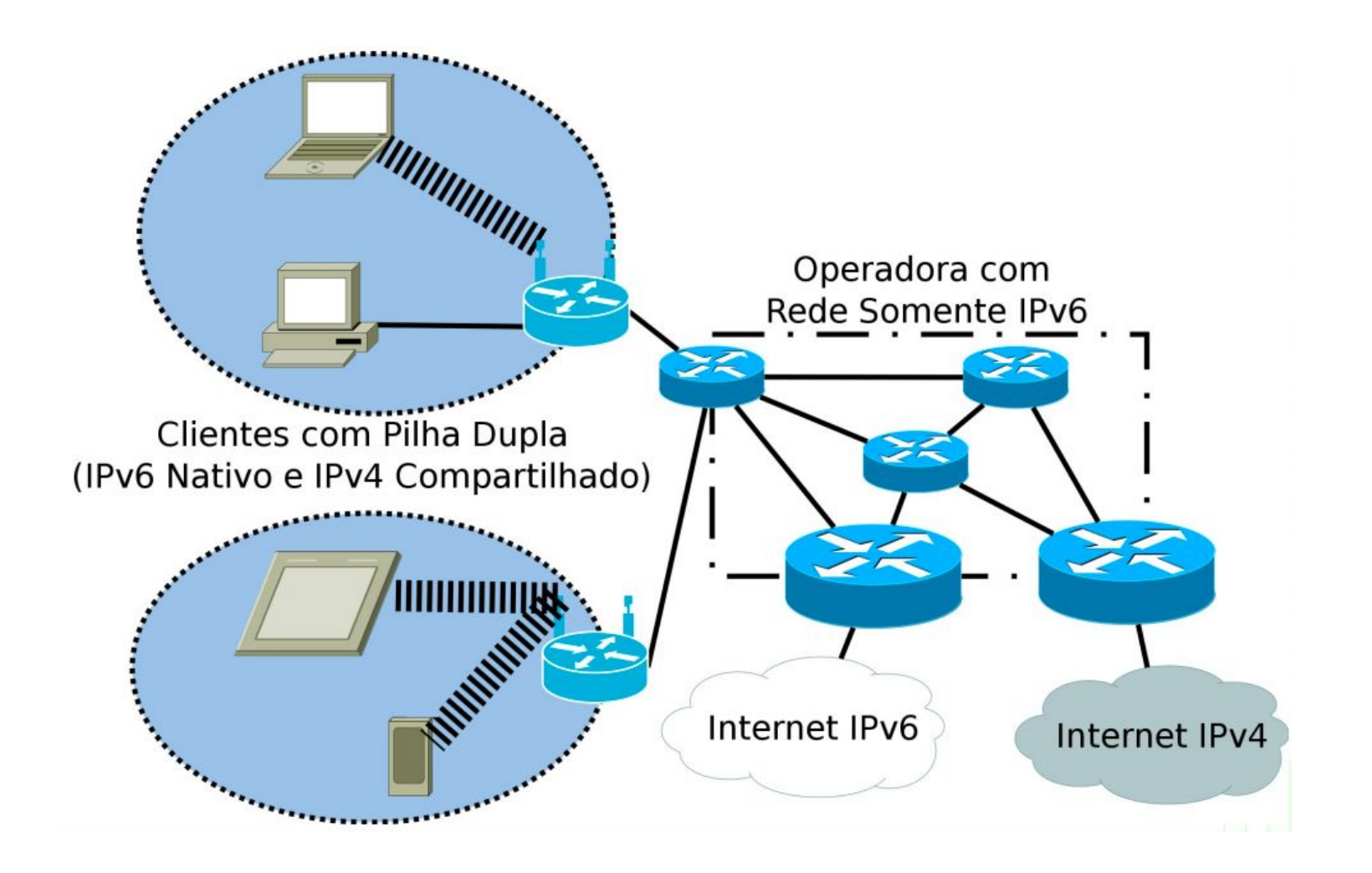

पपपपप

6

#### Transição para o IPv6

- Tendência
	- "IPv4 como serviço"
		- IPv6 nativo
		- Fornecer acesso a aplicações que funcionam apenas com IPv4

mmm

ceptro.br nic.br cgi.br

- Principais técnicas
	- **○ 464XLAT**
	- **○ DS-Lite**
	- **○ Lw4o6**

Y5

**○ MAP-E / MAP-T**

#### 464XLAT - RFC 6877

- T-mobile, JPIX (como teste)
- **Redes mobile** 
	- CLAT nativo (Android 4.3+, Windows Phone 10)
	- Aproveitamento do IPv4
- Pode ser implantada em larga escala em pouco tempo,
- **CLAT:** Tradução Stateless

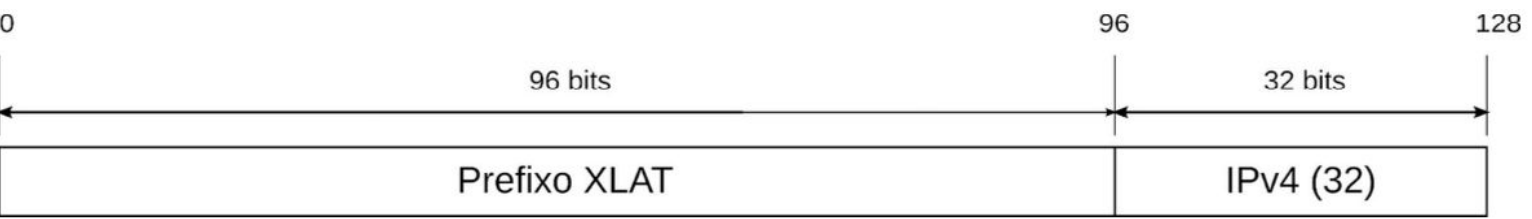

ceptro.br nic.br cgi.br

**PLAT: Tradução Stateful** 

#### 464XLAT

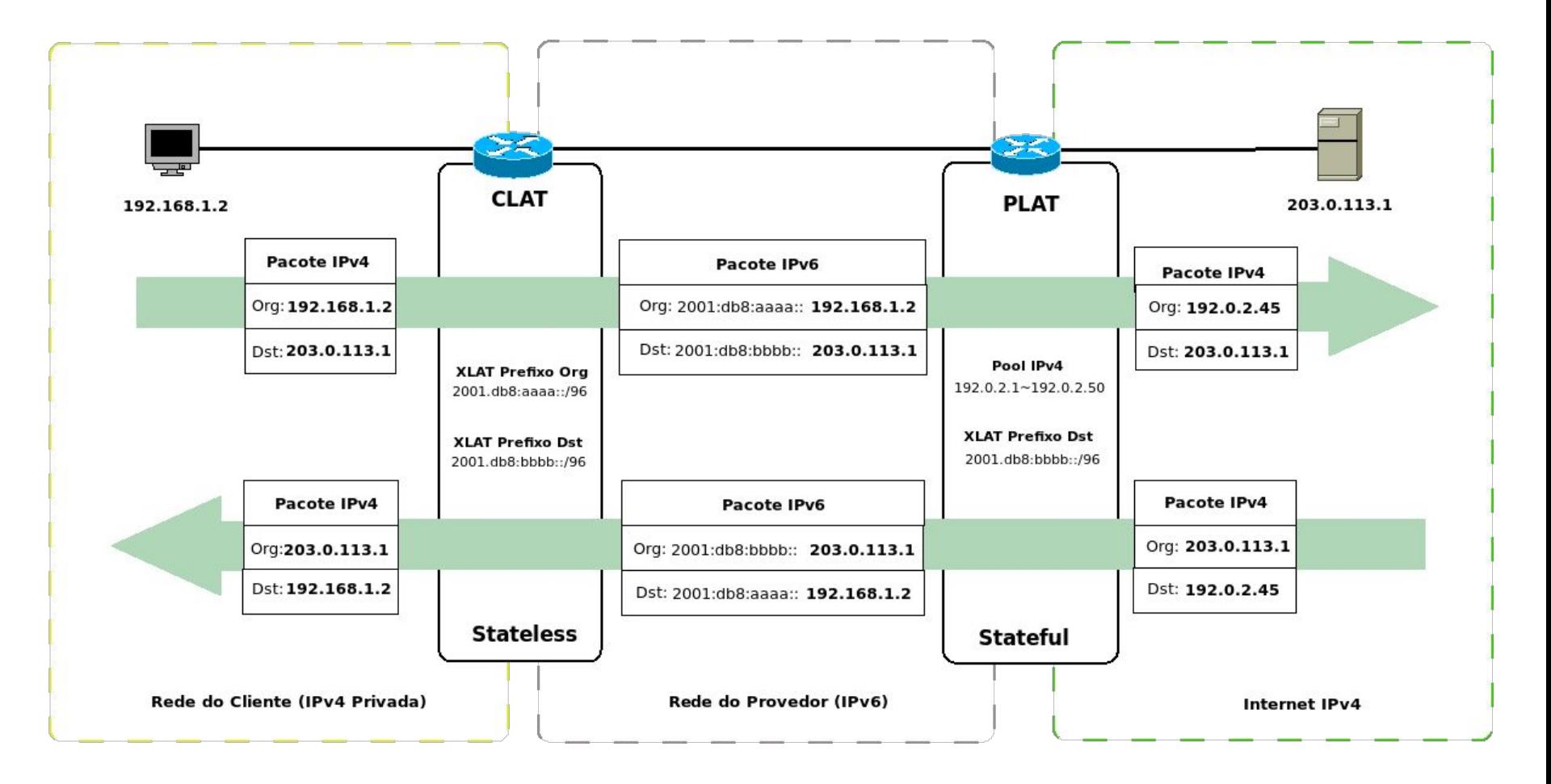

տտտա

61

#### 464XLAT

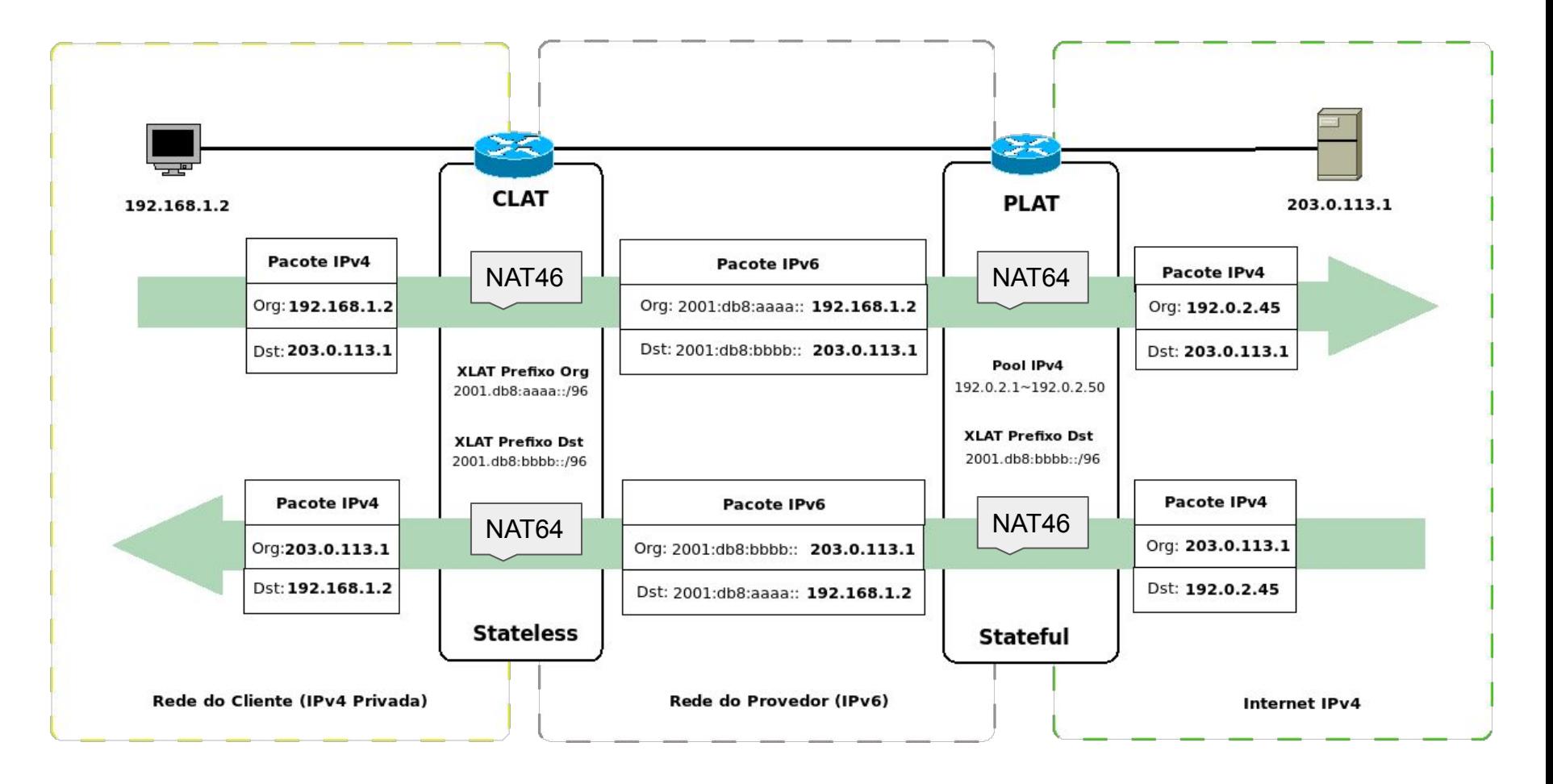

uuuu

6

#### **Experiência 4.7**

#### 464XLAT

#### Página 310

ö

Ş

णणण

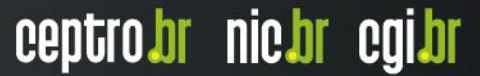

#### DS-Lite - RFC 6333

- ISP Forthnet (Grécia, 2013)
- **B4 (CPE)** : Tunelamento stateless
	- **DHCPv4** (para atribuição dos endereços v4 aos hosts RFC 1918)

- **Proxy DNS** (faz as consultas via IPv6, evitando a tradução)
- **Bloco reservado:** 192.0.0.0/29
- **AFTR :** Tunelamento stateless + Tradução Stateful (NAPT)

#### DS-Lite

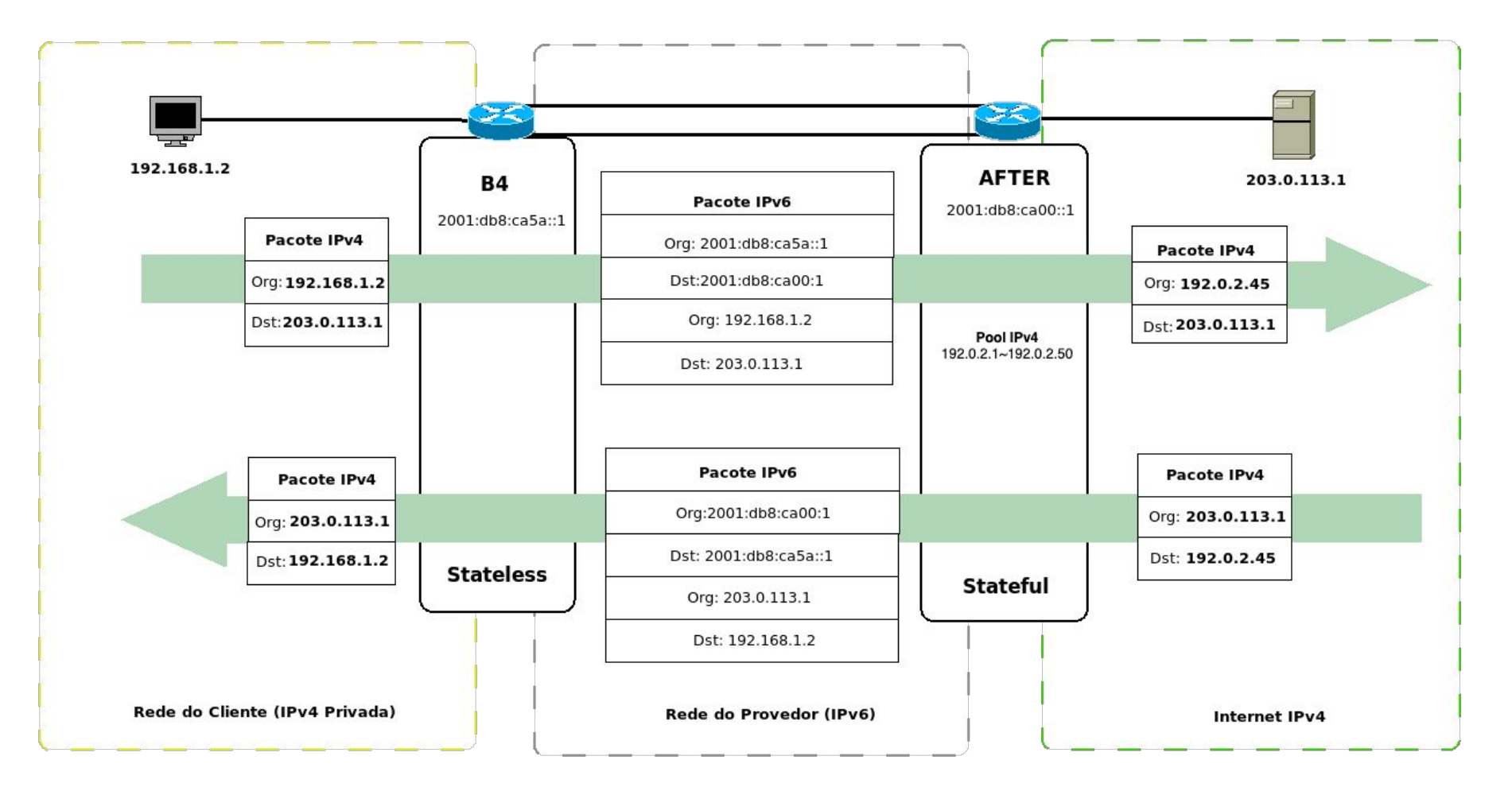

णणण

6

#### DS-Lite

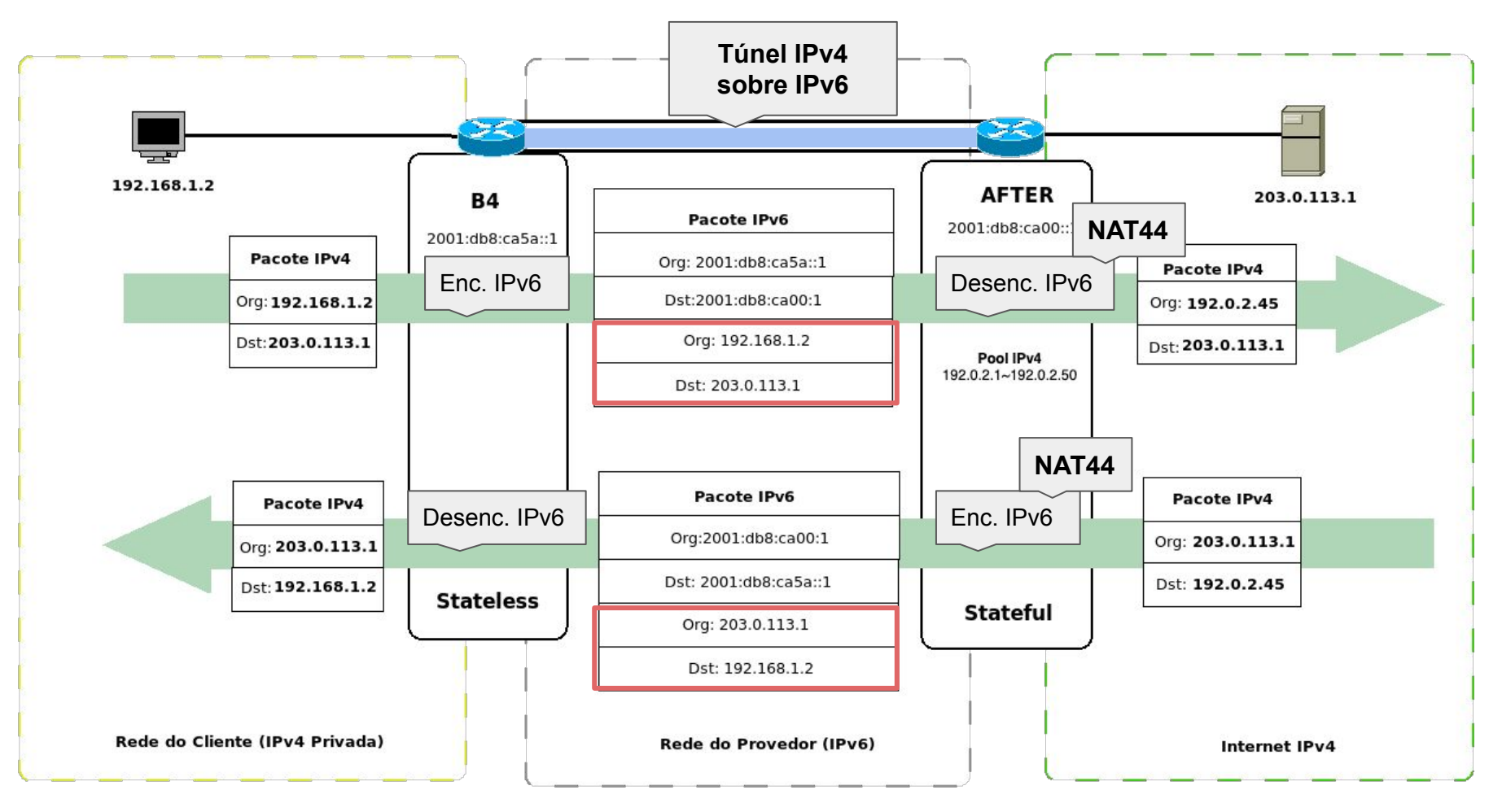

uuuu

61

#### **Experiência 4.3**

#### Dual Stack Lite (DS-Lite): implantação

Página 268

О

uuuu

#### Lw4o6 - RFC 7596

- ISP OTE Group (Grécia, 2018)
- Baseado no DS-Lite
	- Descentralizar

● **lwB4**: Tradução statefull + tunelamento stateless

ההוהמו

ceptro.br nic.br cgi.br

**lwAFTR: tunelamento stateless** 

#### Lw4o6

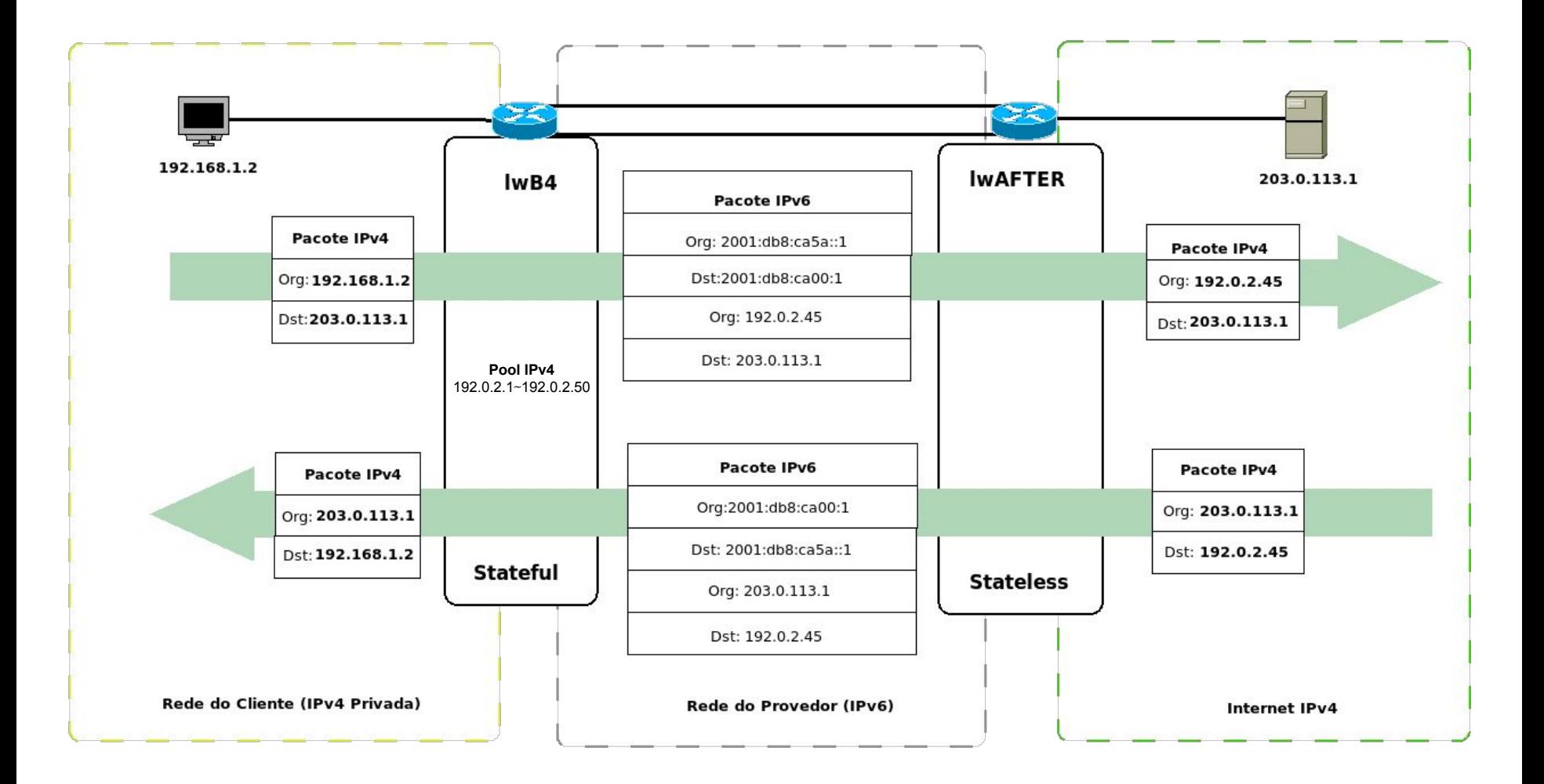

पपपपप

6

#### Lw4o6

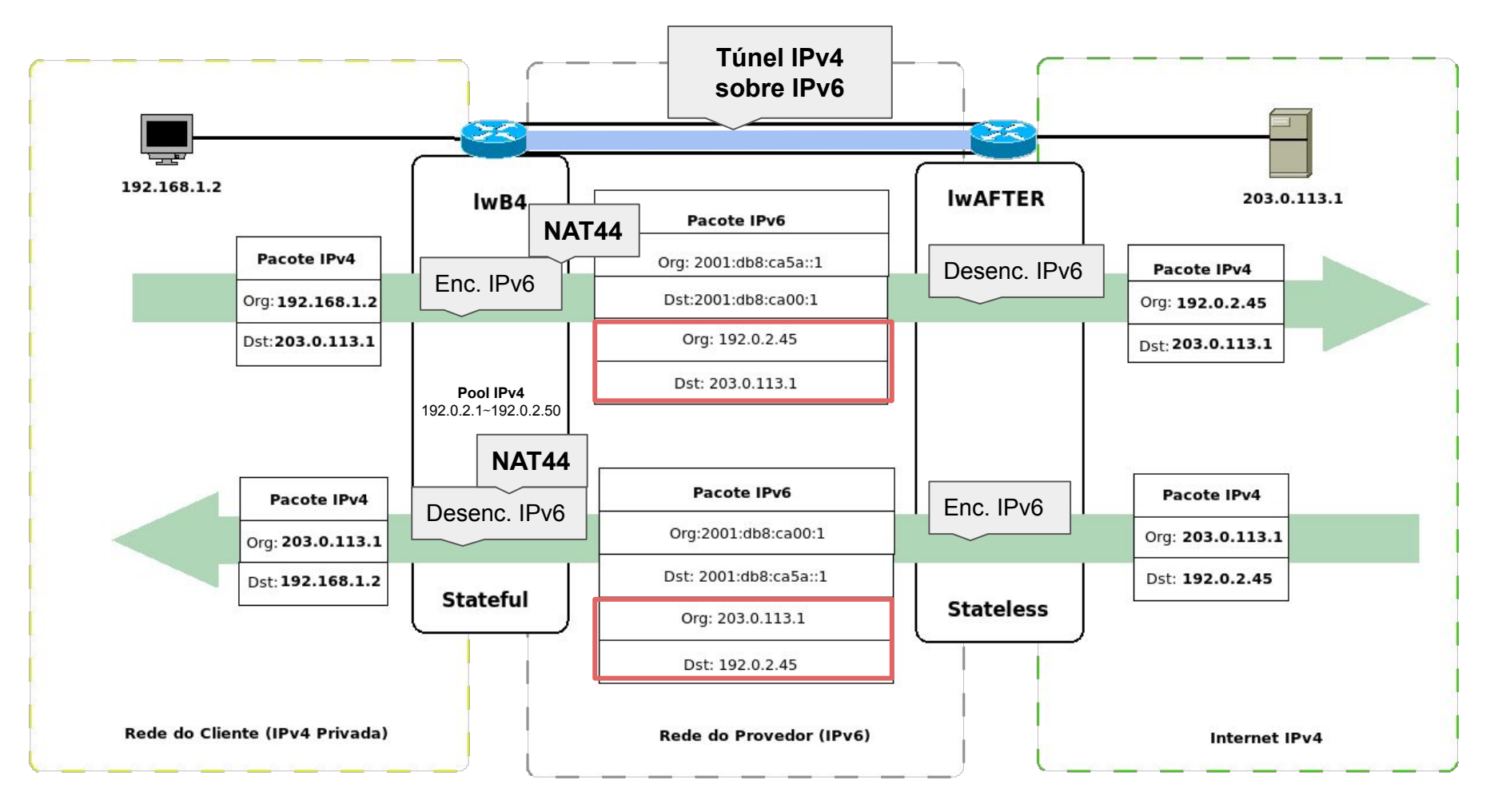

uuuu

6

#### MAP-E - RFC 7597

- Mapping Address and Port ○ JPNE
- **MAP Customer Edge (CE): Tunelamento Stateless+** NAT44 (A+P)
	- Compartilhamento de endereço IPv4 entre vários CPEs

הוהההו

ceptro.br nic.br cgi.br

**MAP Border Relay (BR): Tunelamento Stateless** 

#### MAP-E - RFC 7597

Basic Mapping Rule (BMR): Regra IPv6, regra IPv4, EA-bits

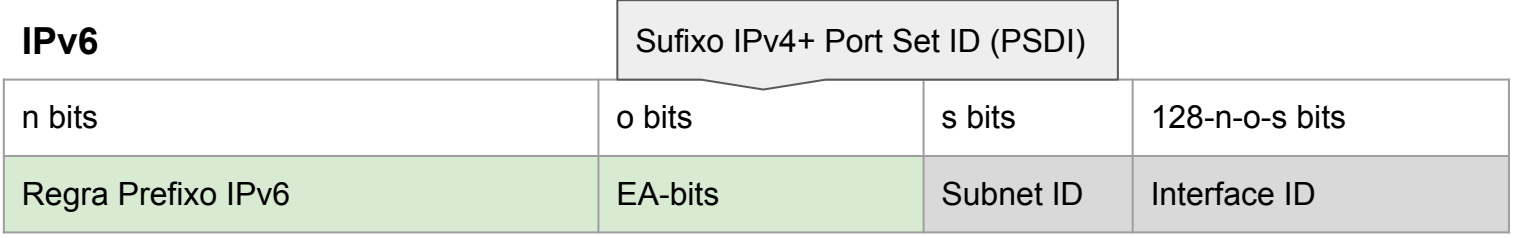

**IPv4 Port**

61

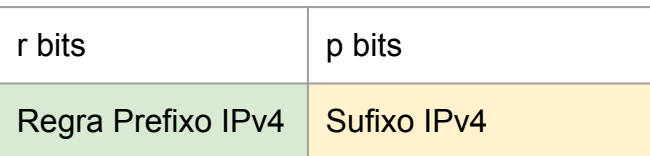

uuuu

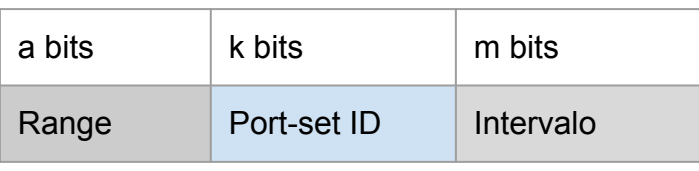

#### MAP-E - RFC 7597

- <http://map46.cisco.com/MAP.php>
	- Regra IPv6: 2001:db8:100:0/48
	- Regra IPv4: 192.0.2.0/24
	- EA Bits: 16

a

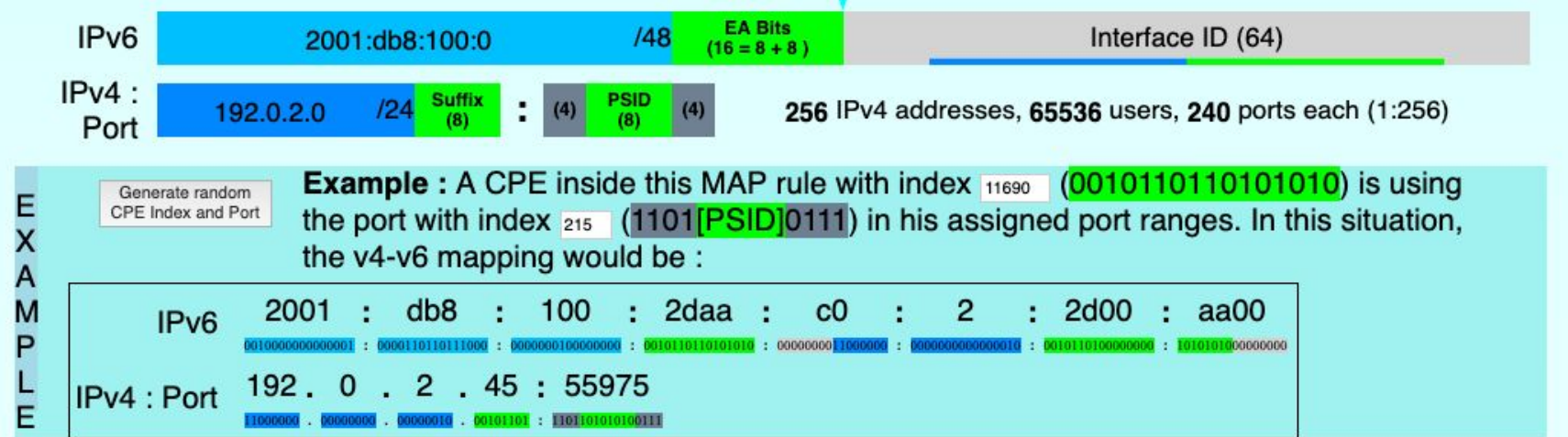

uuun

#### MAP-E

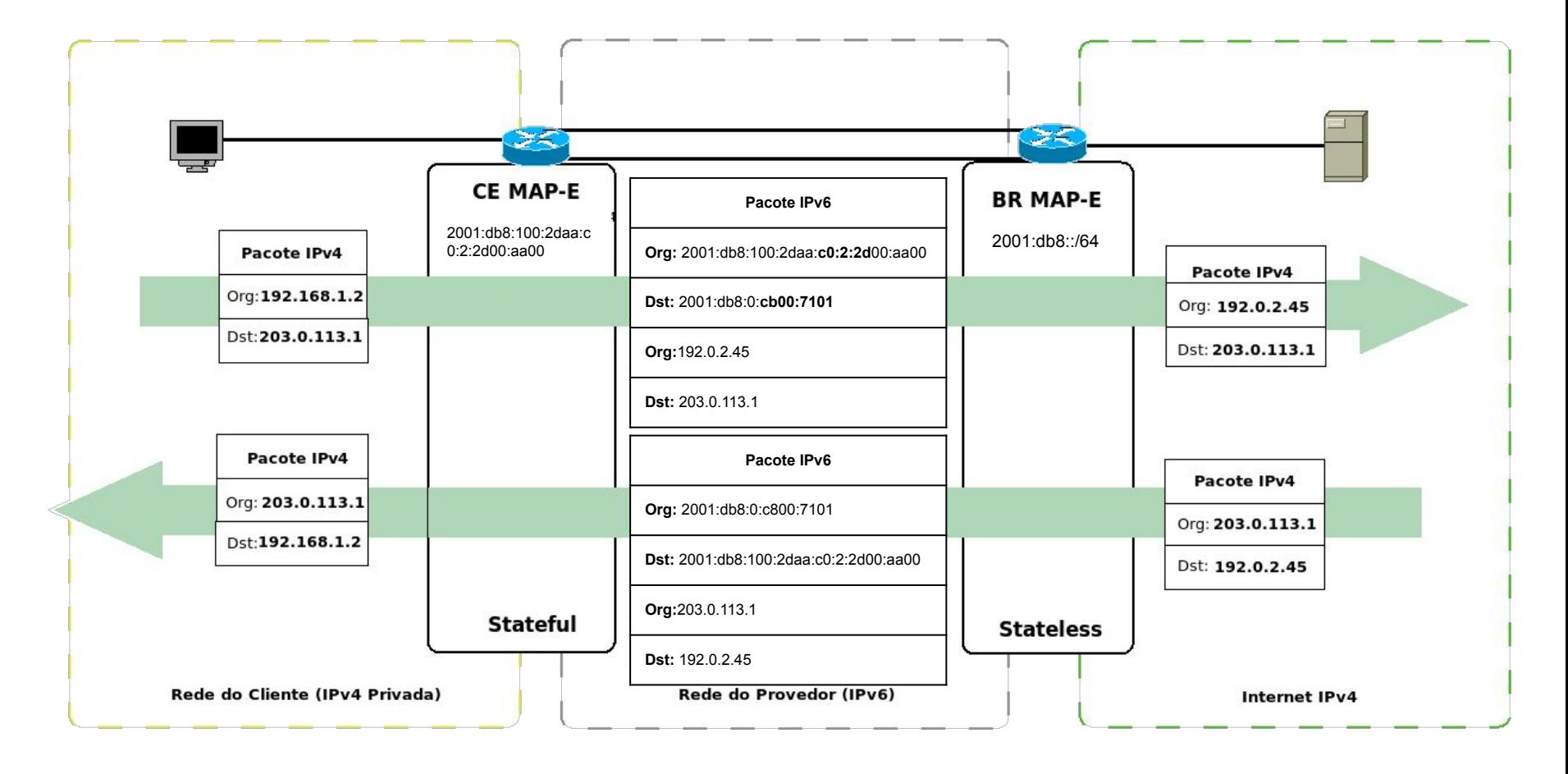

uuuu

ö

#### MAP-E

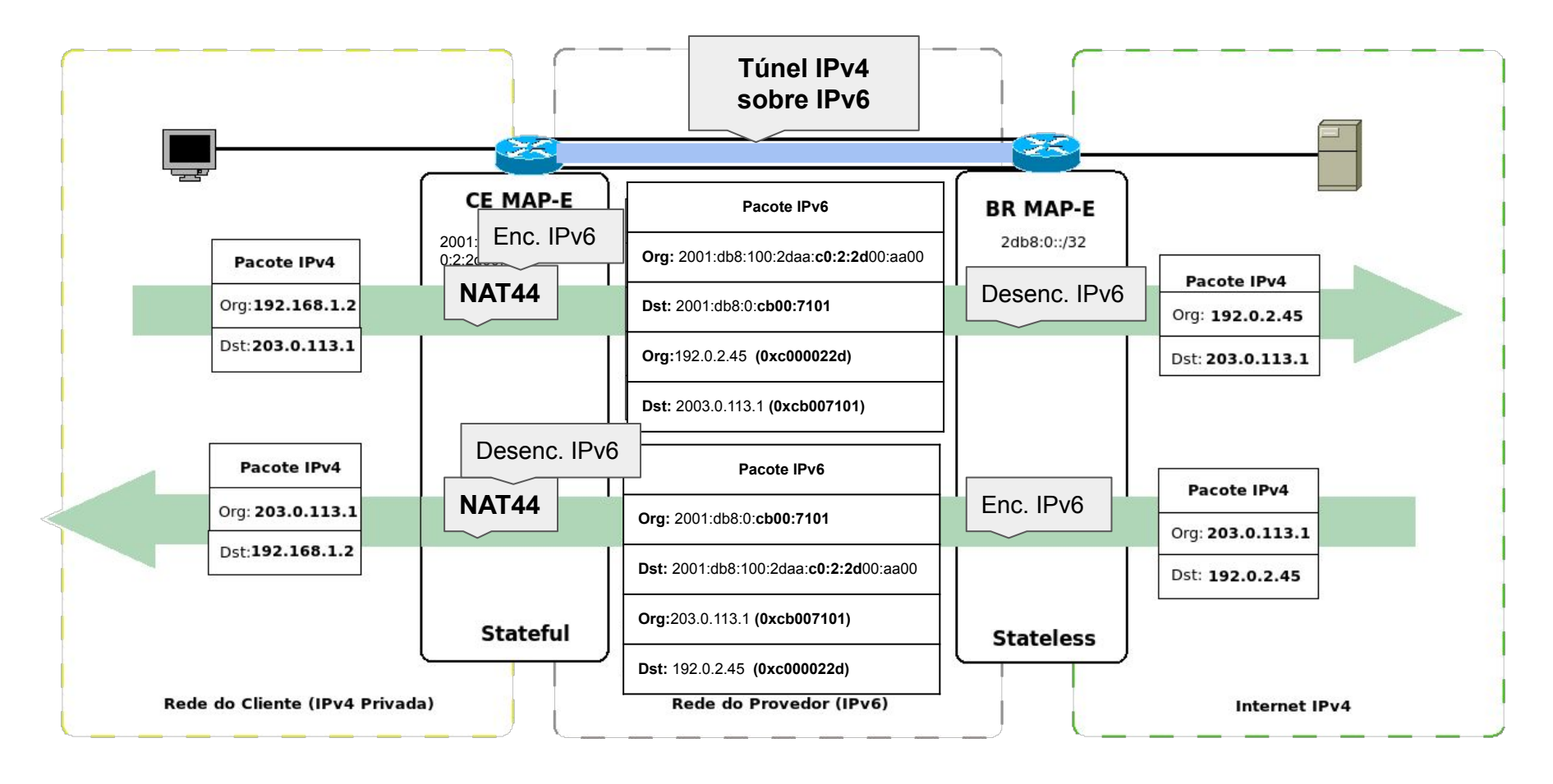

uuuu

6

#### MAP-T RFC 7599

- Mesmo algoritmo e mapeamento que o MAP-E
- No lugar de túneis, encapsulamento
	- CERNET2
	- Mantém o fim a fim
- **MAP Customer Edge (CE):** tradução stateful + stateless

ceptro.br nic.br cgi.br

● **MAP Border Relay (BR):** tradução stateless

#### MAP-T

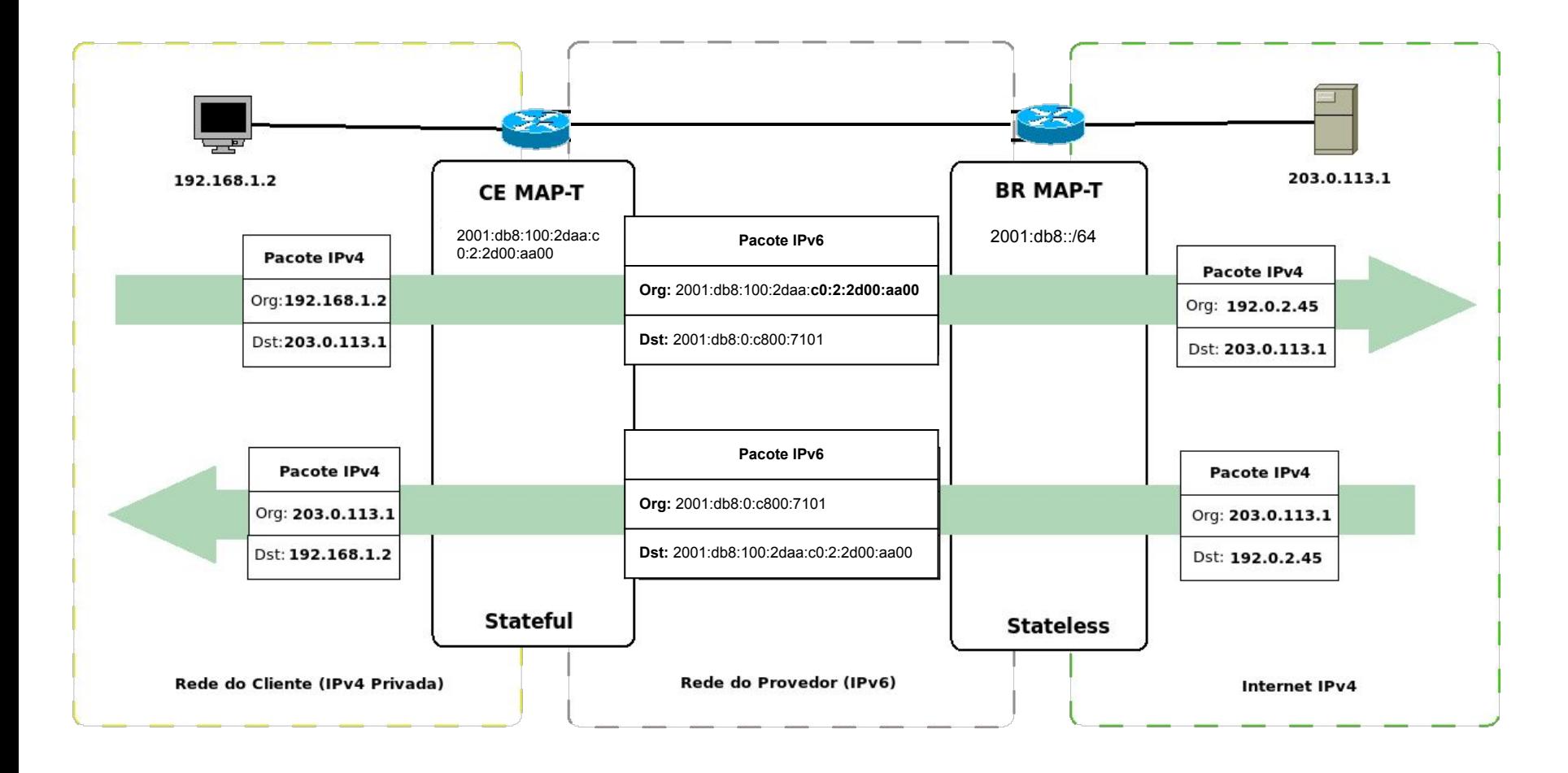

6

uuuu

#### MAP-T

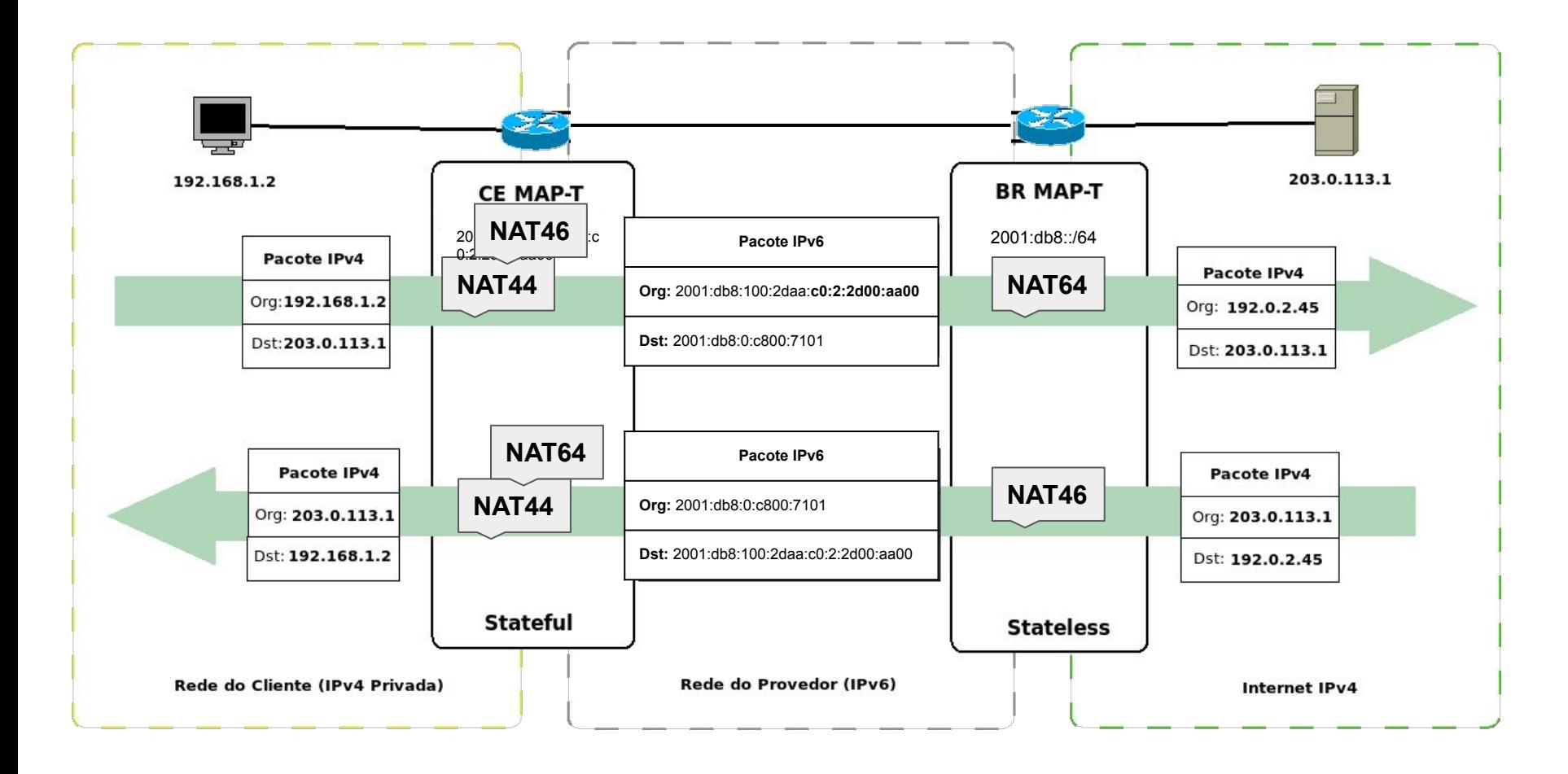

6

uuuu

#### Outras técnicas

## **Quero adotar IPv6-only no Data Center**

6

uuuu

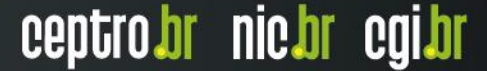

#### SIIT-DC - RFC 7755

- IPv6 puro no core da rede
	- Remover IPv4
		- Redução da complexidade
		- Aproveitar IPs para transição
- **SIIT-DC Border Relay (BR):** Tradução stateless (EAM/SIIT)

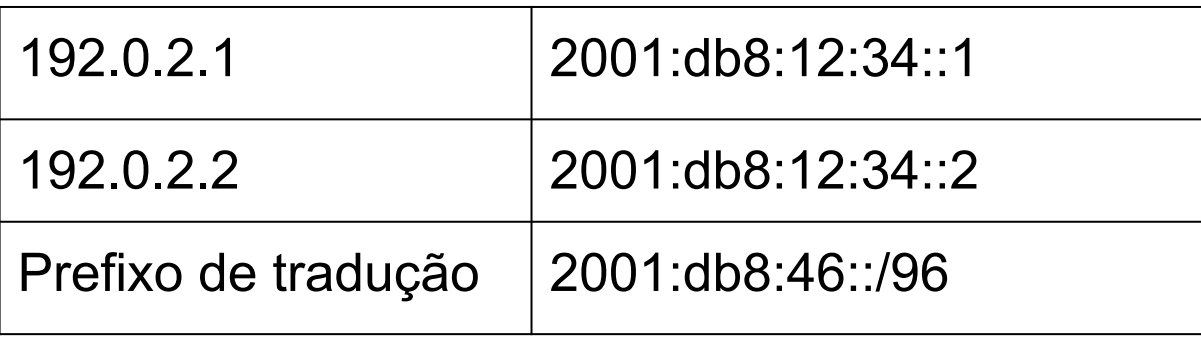

#### SIIT-DC

● **SIIT-DC Edge Relay (ER):** Tradução stateless (EAM). Dispositivo opcional, oferece conectividade IPv4 "nativa" aos componentes IPv4 legados, seu uso pode ser opcional (RFC 7756).

הוהההו

#### Outras técnicas

## **Meu provedor de trânsito não oferece link IPv6**

mmmm

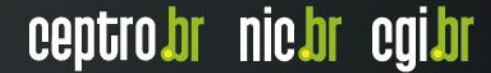

#### Tunnel Brokers

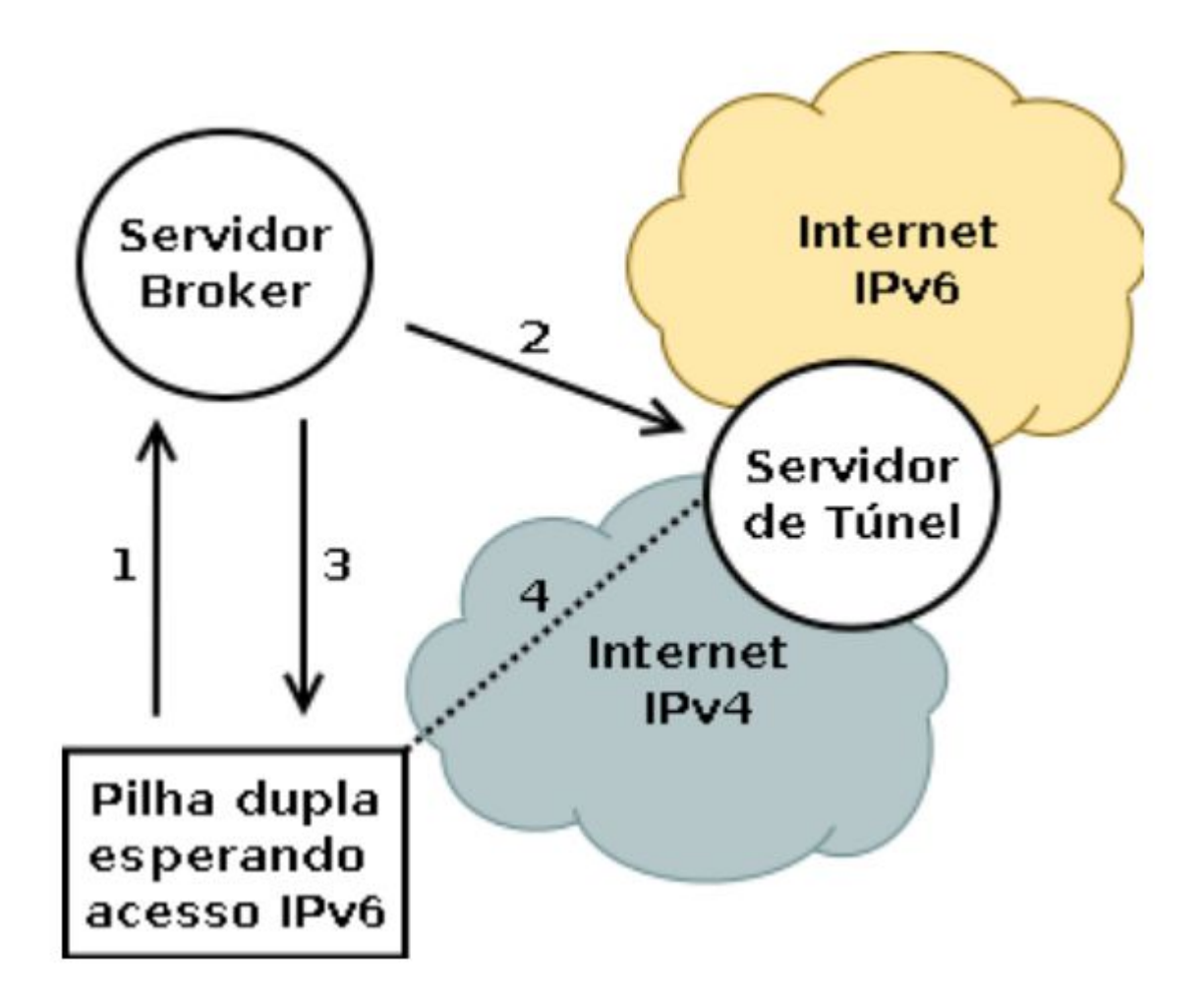

प्रप्रप्रप्रप

 $\delta$ 

#### Outras técnicas

## **Quero fornecer IPv6 rapidamente para meus clientes**

nnnn

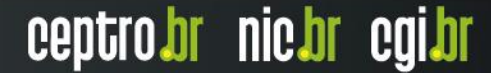

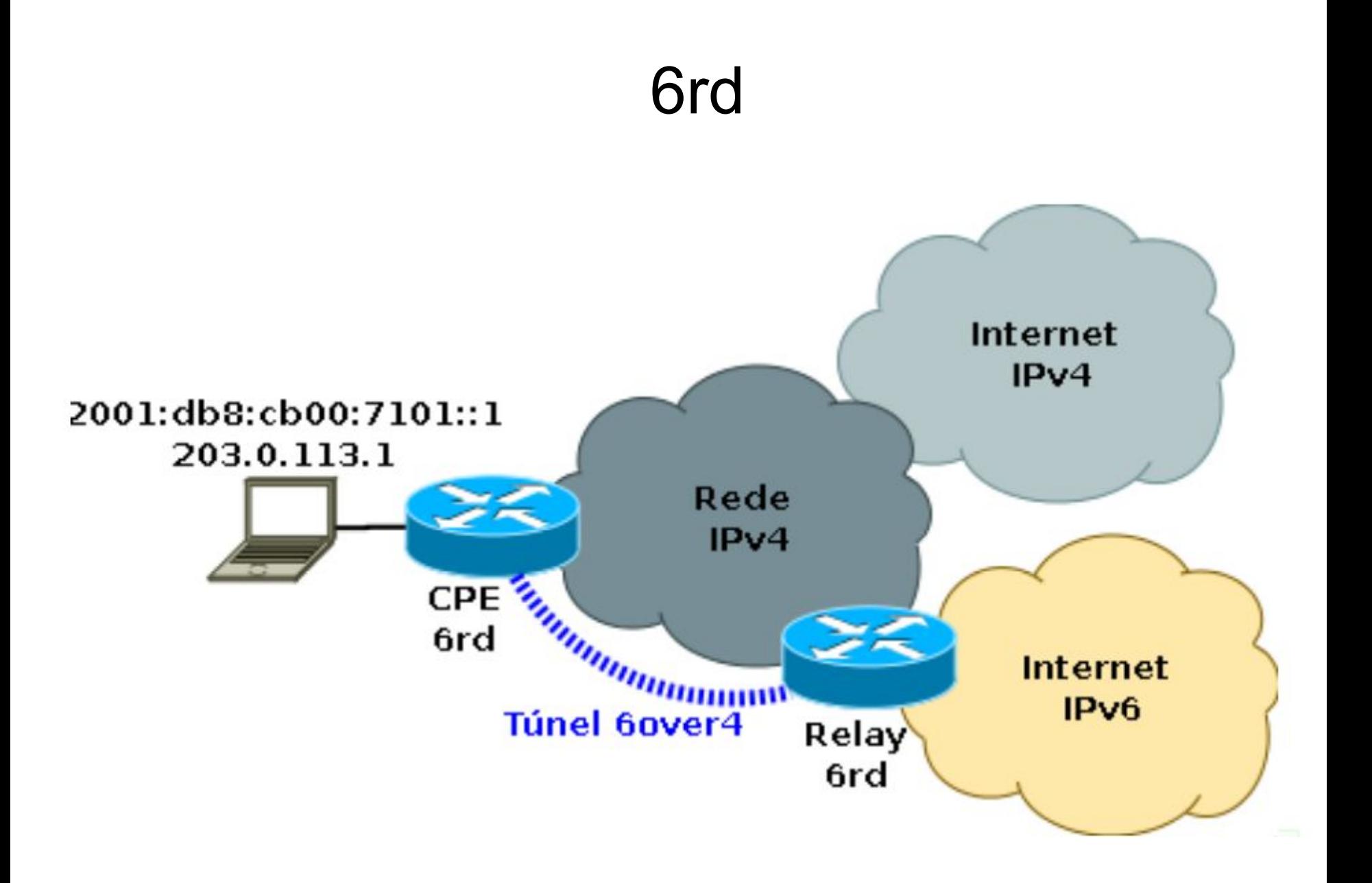

**uuuúu** 

ö

#### 6rd

● O 6rd (**rapid deployment**) é uma técnica para facilitar a implantação do IPv6 entre o provedor e o usuário, sobre uma rede já existente IPv4

- Baseado no 6to4
- Útil para provedores que administram remotamente o **CPE**

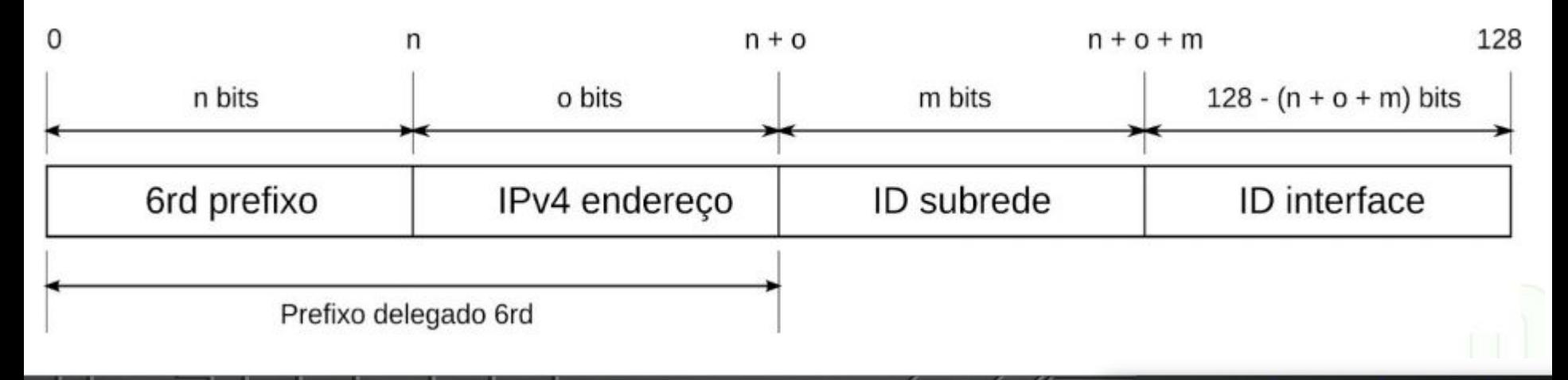

uuuu

#### E agora, como proceder?

## **Quero trabalhar com clientes IPv6 only**

uuuu

#### NAT64 e DNS64

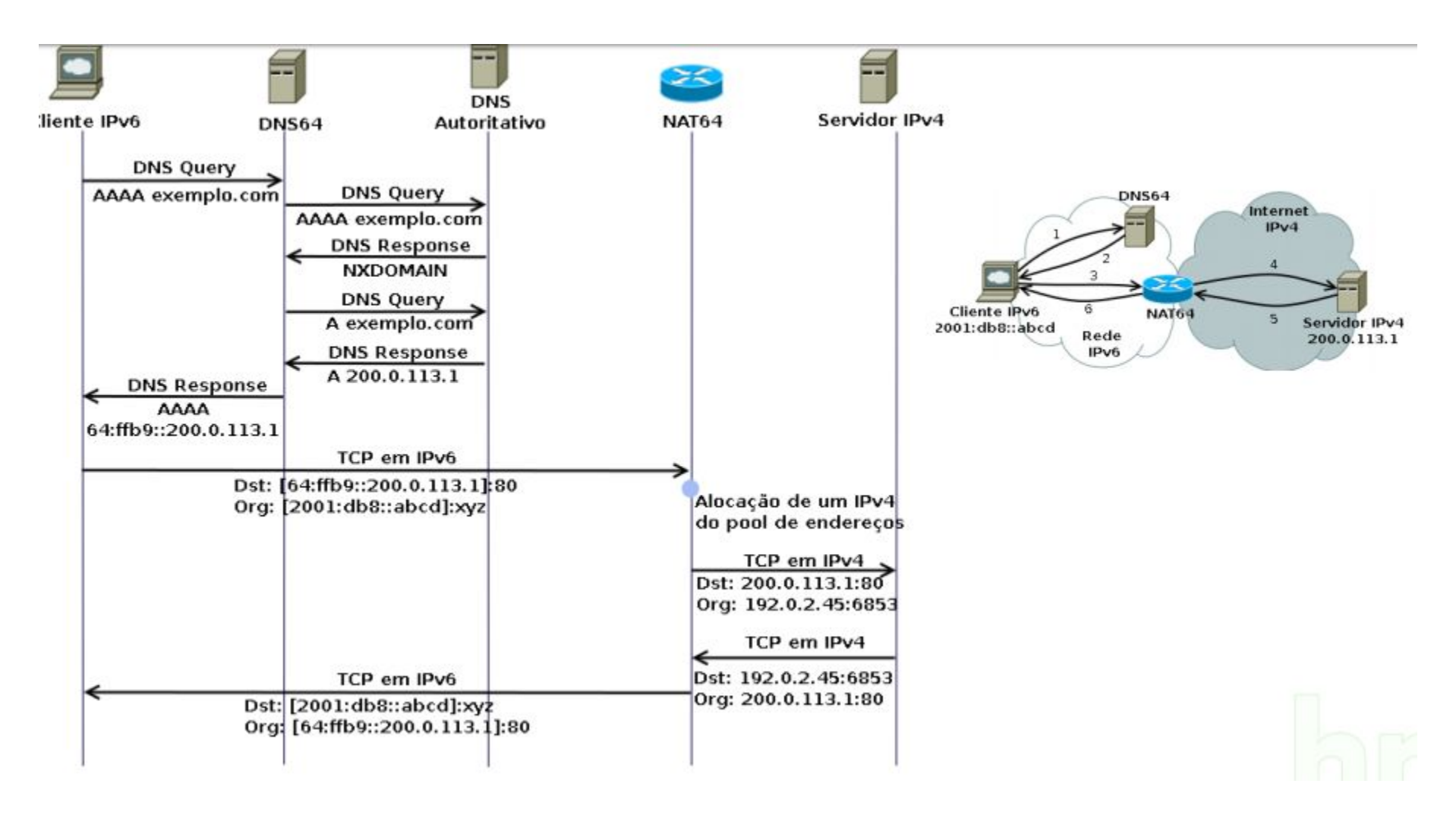

uuuu

#### NAT64

- Definido na **RFC 6146**
- Tradução stateful de pacotes IPv6 em IPv4
- Prefixo bem conhecido: **64:ff9b::/96**
- Linux, Windows, Cisco, Juniper, A10, F5, etc.
- Computadores trabalham apenas com IPv6
	- Alguns softwares, não preparados ainda para o IPv6, podem não funcionar
- Tradução de endereços
	- Algumas aplicações, que carregam IPs em sua forma literal no protocolo, na camada de aplicação, não funcionarão. Ex.: ftp em modo ativo, sip

#### DNS64

- Técnica auxiliar ao NAT64
- $\bullet$  RFC 6147
- Funciona como um DNS recursivo, para os hosts, mas:

– Se não há resposta AAAA, converte a resposta A em uma resposta AAAA, convertendo o endereço usando a mesma regra (e prefixo) do NAT64

חההמו

ceptro.br nic.br cgi.br

● BIND ou Totd

#### **Experiência 4.6**

## NAT64: implantação utilizando TAYGA Página 293

mmm

6

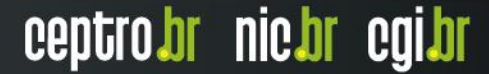

#### Técnicas legadas

- 6to4
	- Possui importância histórica e foi utilizado de base para o 6rd. Utiliza endereços públicos roteáveis com mínimo de configuração manual nos roteadores de borda.
- **Teredo** 
	- Criado com o mesmo objetivo do 6to4, mas usa **encapsulamento UDP**, o que permite seu funcionamento com NAT IPv4.

ותחחמו

#### E agora, como proceder?

#### **Não tenho endereços IPv4 suficientes**

mmm

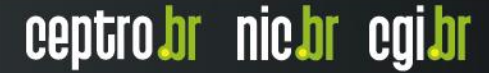

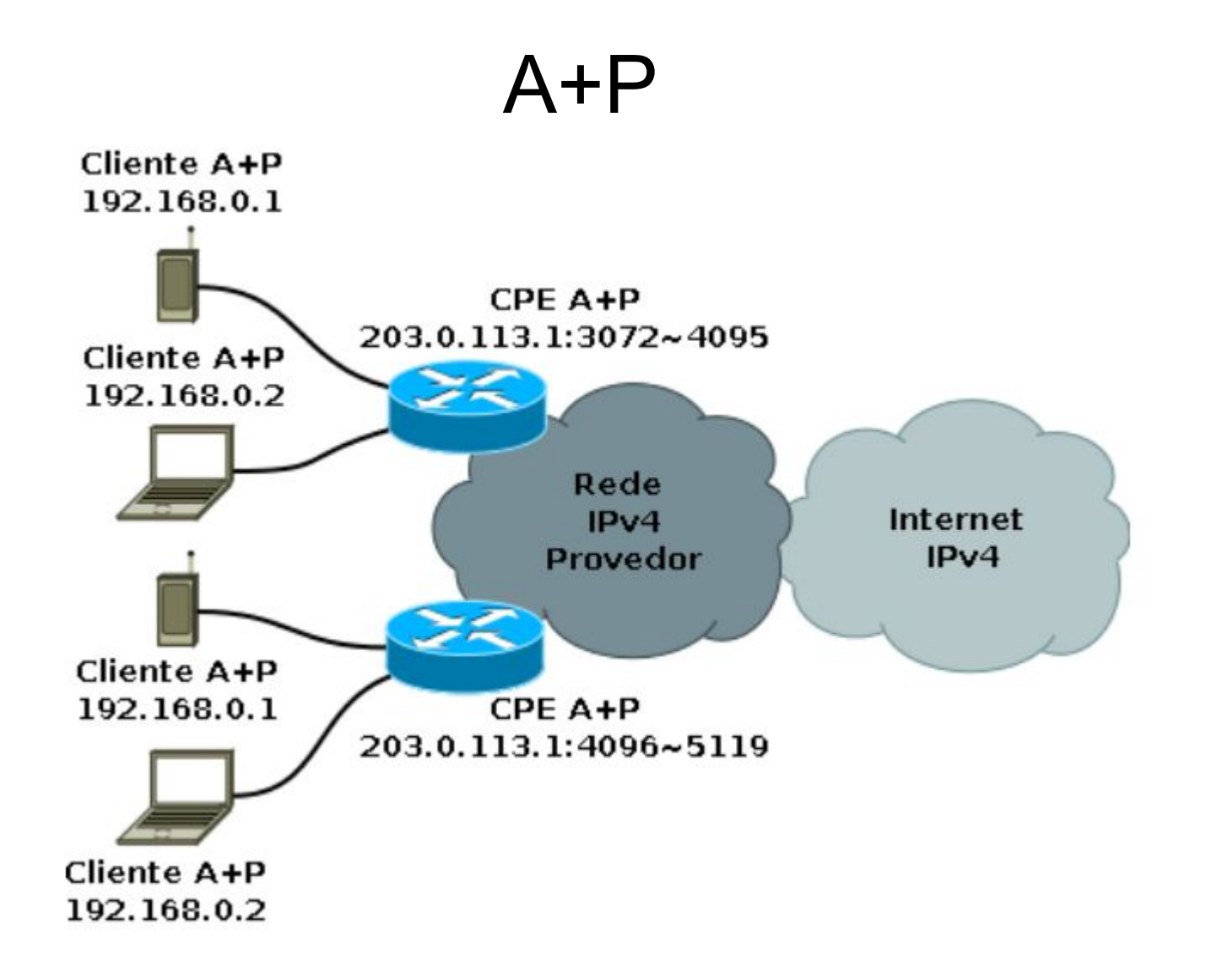

पपपपप

ò

#### $A+P$

- O A+P (RFC 6346) não é uma técnica de transição para IPv6, mas uma forma de preservar os endereços IPv4
- Pode ser usada em conjunto com a implantação nativa do IPv6
- O A+P consiste em compartilhar o mesmo IPv4 para diversos usuários, restringindo as faixas de portas que cada um deles pode usar
- O A+P é menos nocivo à arquitetura da Internet do que o **NAT**

#### NAT 444

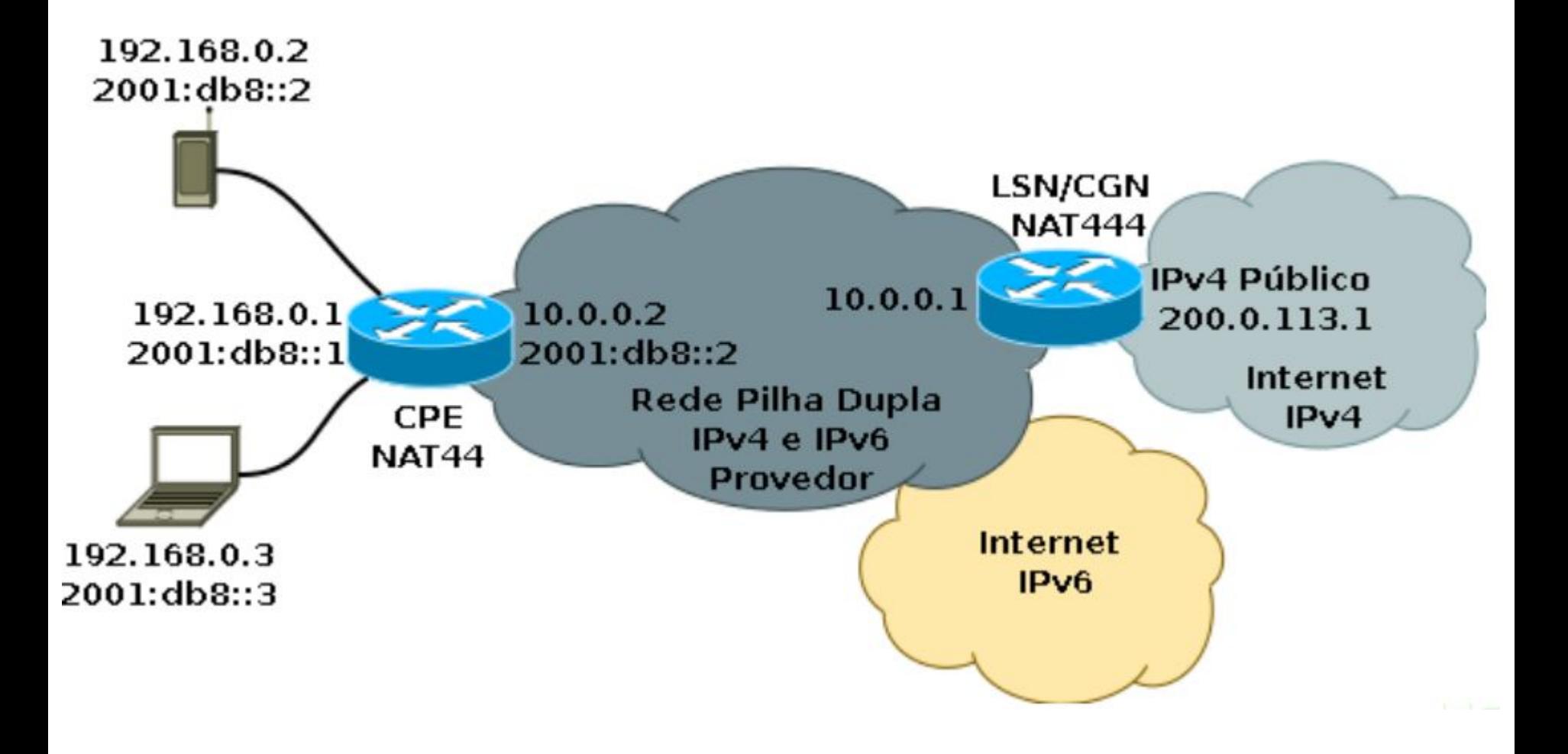

Ò

पपपपप

#### NAT 444

- O NAT444 **não é uma técnica de transição** para o IPv6, mas uma forma de prolongar a vida útil do IPv4, por meio do compartilhamento
- O NAT444 pode ser usado, contudo, em conjunto com a implantação do IPv6
- O NAT444 implica na utilização de **dois NATs**, um no provedor, outro no usuário, e quebra a conectividade fim a fim, e potencialmente diversas aplicações

#### **100.64.0.0/10**

mm

#### Classificação das Técnicas

- Deve-se usar pilha dupla, se não houver falta de endereços IPv4
- A Internet caminha para ser somente IPv6, deve-se preferir técnicas que usem IPv6 nativo
- Deve-se evitar duplo NAT IPv4, o NAT444
	- Técnicas com dupla tradução e túneis IPv4 sobre IPv6 evitam a necessidade do duplo NAT, para compartilhar o IPv4
- Stateless preferível a stateful
- Caso stateful seja necessário, que seja preferivelmente do lado do usuário, e não do provedor

**MANA** 

#### Dúvidas?

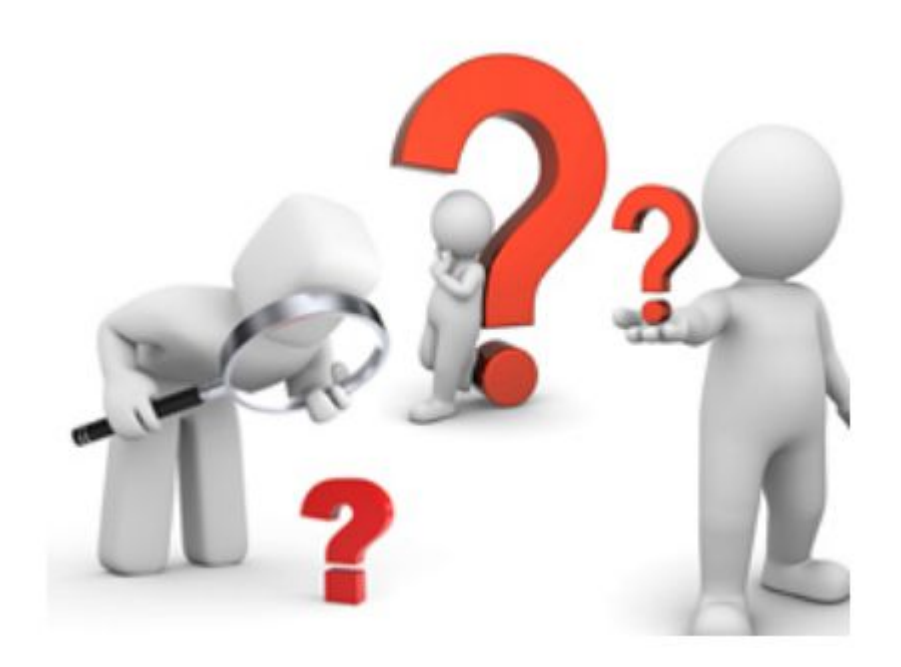

<u>uuuu</u>

Ò

 $\equiv$ 

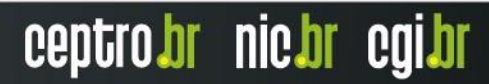

## **Obrigado !!!**

nic.br cgi.br www.nic.br | www.cgi.br